Министерство сельского хозяйства Российской Федерации Новочеркасский инженерно-мелиоративный институт им. А.К. Кортунова ФГБОУ ВО Донской ГАУ

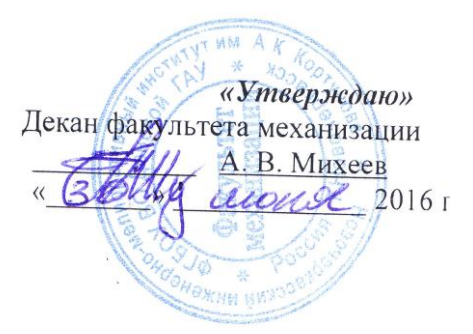

# **РАБОЧАЯ ПРОГРАММА**

**Форма(ы) обучения** 

**Составлена с учётом требований ФГОС ВО по направлению(ям) подготовки,**

**утверждённого приказом** 

Обсуждена и согласована:

**Дисциплины** Б1.В.01 Производственно – техническая инфраструктура и основы проектирования предприятий сервиса (шифр. наименование учебной дисциплины) **Направление(я) подготовки** 23.03.03 Эксплуатация транспортно- технологических машин и комплексов

(код, полное наименование направления подготовки) **Направленность** Сервис транспортных и транспортно-технологических машин и оборудования (водное хозяйство) (полное наименование направленности ОПОП направления подготовки) **Уровень образования высшее образование - бакалавриат** (бакалавриат, магистратура) (очная, очно-заочная, заочная) **Факультет** механизации,ФМ

(полное наименование факультета, сокращённое) **Кафедра** Сервис транспортных и технологических машин (полное, сокращенное наименование кафедры)

> 23.03.03 Эксплуатация транспортно- технологических машин и комплексов

(шифр и наименование направления подготовки)

14 декабря 2015 г. № 1470 (дата утверждения ФГОС ВО, № приказа)

Разработчик (и)

Кафедра СТиТМ

Заведующий кафедрой

Заведующая библиотекой

доц. каф. СТи ТМ (должность, кафедра)

(полпись)

протокол № 10

В.В.Беднарский  $(\Phi$ <sub>M</sub>.O.)

протокол №12 от «24» мая 2016г. Л.В.Лайко  $(\Phi$ <sub>M</sub>.O.) (иодимеь) С.В. Чалая (подпись)  $(\Phi$ <sub>M</sub>.O.)

Учебно-методическая комиссия факультета

(сокращенное наименование кафедры)

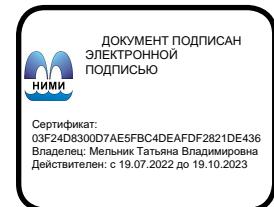

от «30» июня 2016г.

# **1. ПЛАНИРУЕМЫЕ РЕЗУЛЬТАТЫ ОБУЧЕНИЯ ПО ДИСЦИПЛИНЕ, СООТНЕСЕННЫЕ С ПЛАНИРУЕМЫМИ РЕЗУЛЬТАТАМИ ОСВОЕНИЯ ОБРАЗОВАТЕЛЬНОЙ ПРОГРАММЫ**

Планируемые результаты обучения по дисциплине направлены на формирование следующих компетенций образовательной программы 23.03.03 Эксплуатация транспортно- технологических машин и комплексов:

- готовностью к участию в составе коллектива исполнителей к разработке проектноконструкторской документации по созданию и модернизации систем и средств эксплуатации транспортных и транспортно-технологических машин и оборудования (ПК-1);

- готовностью к выполнению элементов расчетно-проектировочной работы по созданию и модернизации систем и средств эксплуатации транспортных и транспортно- технологических машин и оборудования (ПК-2);

-способностью проводить технико-экономический анализ, комплексно обосновывать принимаемые и реализуемые решения, изыскивать возможности сокращения цикла выполнения работ, содействовать подготовке процесса их выполнения, обеспечению необходимыми техническими данными, материалами, оборудованием (ПК-4);

-владением знаниями о порядке согласования проектной документации предприятий по эксплуатации транспортных и транспортно-технологических машин и оборудования, включая предприятия сервиса, технической эксплуатации и фирменного ремонта, получении разрешительной документации на их деятельность (ПК-6);

- готовностью изучать и анализировать необходимую информацию, технические данные, показатели и результаты работы по совершенствованию технологических процессов эксплуатации, ремонта и сервисного обслуживания транспортных и транспортно-технологических машин и оборудования различного назначения, их агрегатов, систем и элементов, проводить необходимые расчеты, используя современные технические средства (ПК-22).

Соотношение планируемых результатов обучения по дисциплине с планируемыми результатами освоения образовательной программы:

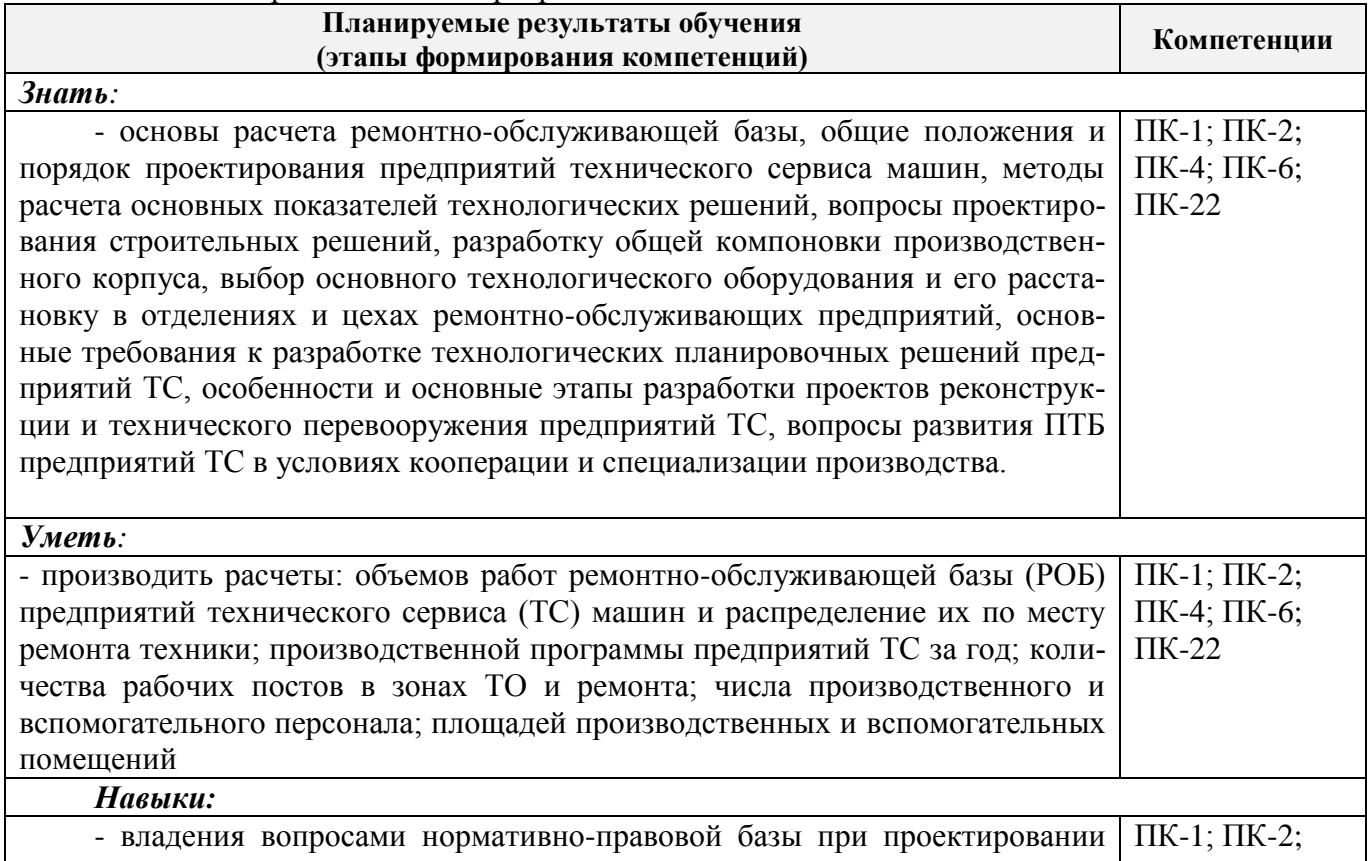

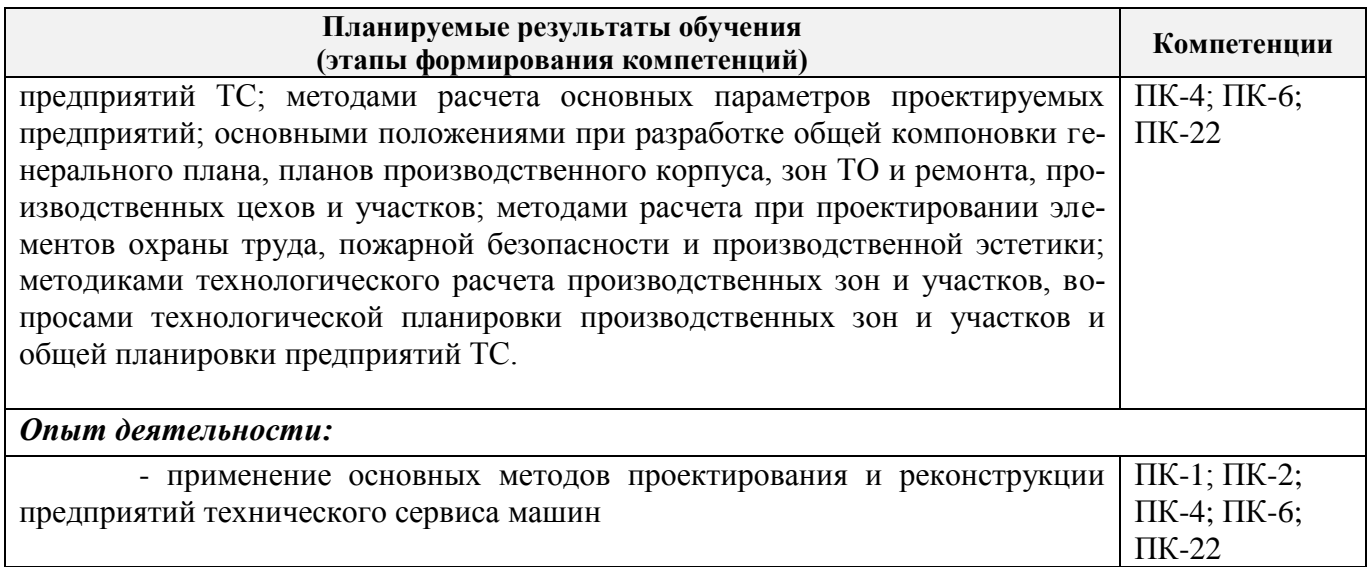

# **2. МЕСТО ДИСЦИПЛИНЫ В СТРУКТУРЕ ОБРАЗОВАТЕЛЬНОЙ ПРОГРАММЫ**

Дисциплина относится к обязательным дисциплинам вариативной части блока Б1 «Дисциплины (модули)» образовательной программы, изучается на 5 курсе по заочной форме обучения.

Предшествующие и последующие дисциплины (компоненты образовательной программы) формирующие указанные компетенции.

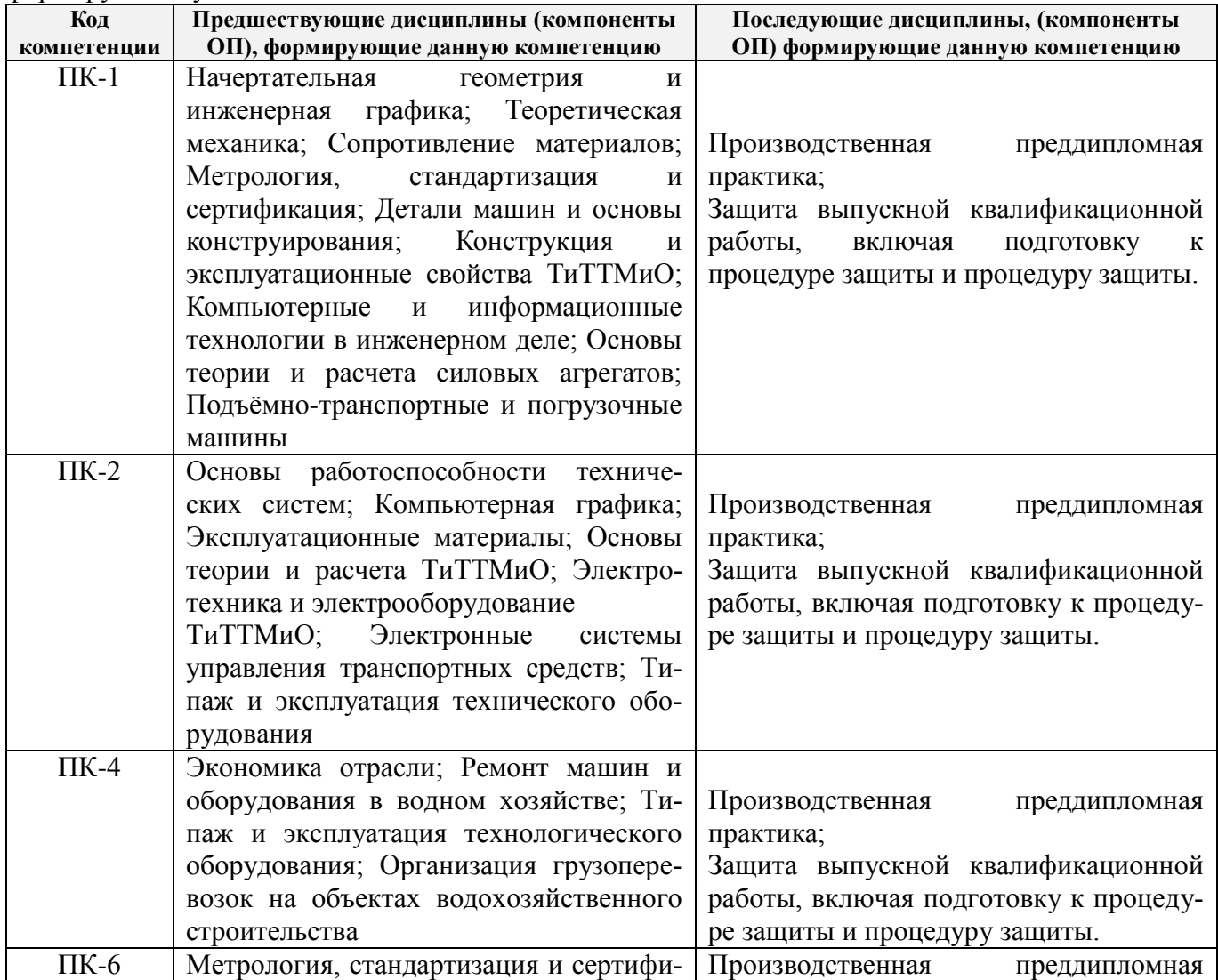

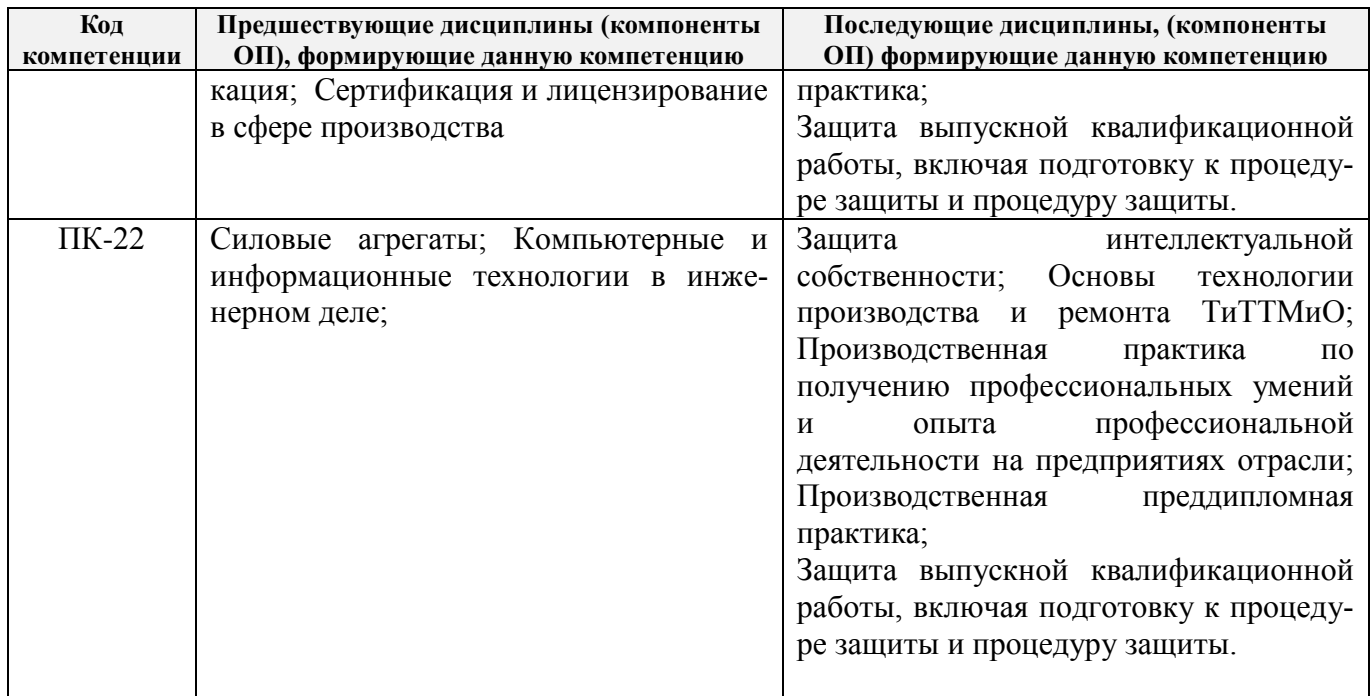

# **3**. **ОБЪЕМ ДИСЦИПЛИНЫ В ЗАЧЕТНЫХ ЕДИНИЦАХ С УКАЗАНИЕМ КОЛИЧЕСТВА АКАДЕМИЧЕСКИХ ЧАСОВ, ВЫДЕЛЕННЫХ НА КОНТАКТНУЮ РАБОТУ ОБУЧАЮЩИХСЯ С ПРЕПОДАВАТЕЛЕМ И НА САМОСТОЯТЕЛЬНУЮ РАБОТУ**

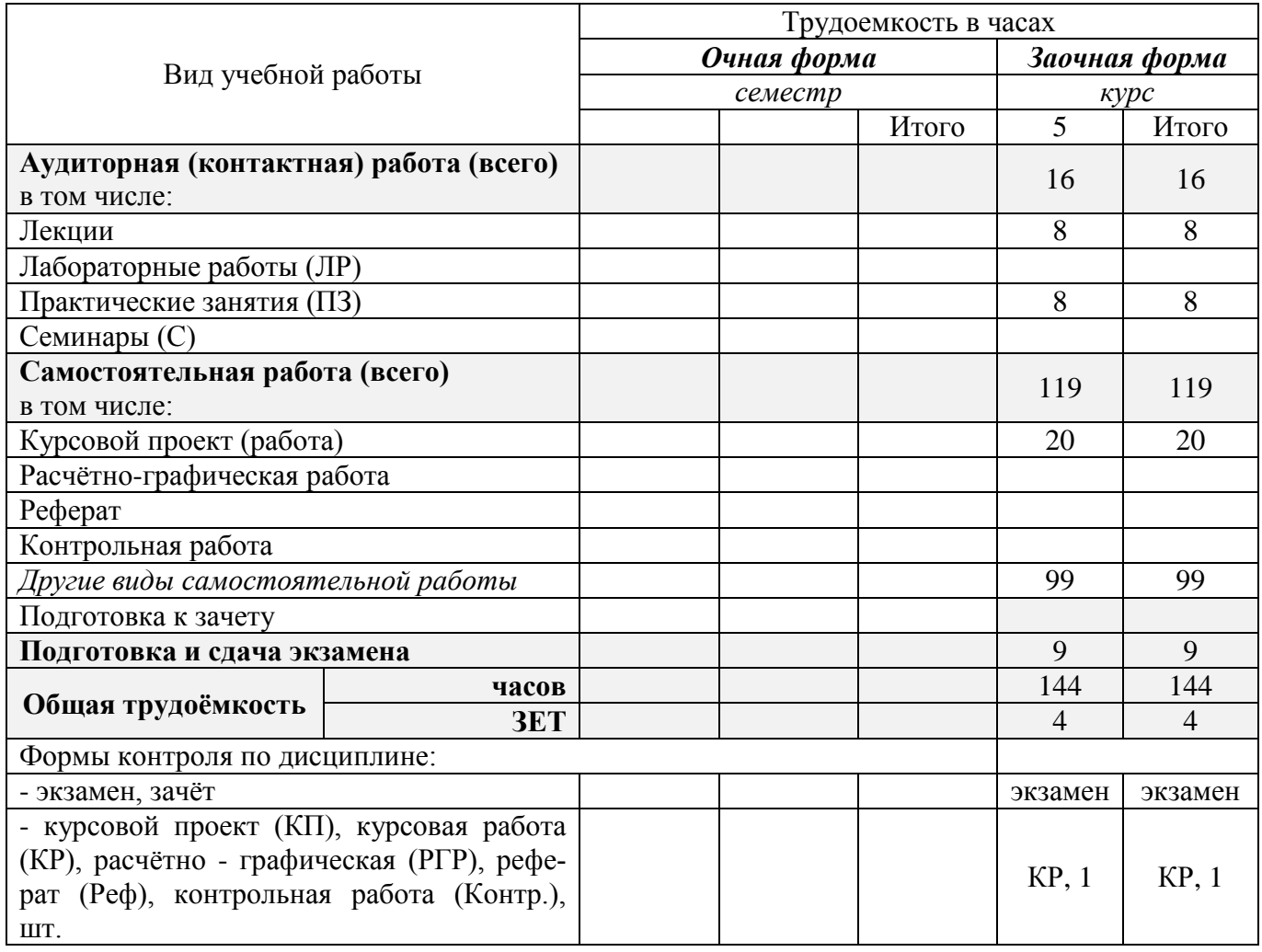

# **4. СОДЕРЖАНИЕ ДИСЦИПЛИНЫ**

# **4.1 Очная форма обучения-не предусмотрена**

# **4.2 Заочная форма обучения**

4.2.1 Разделы (темы) дисциплины и виды занятий

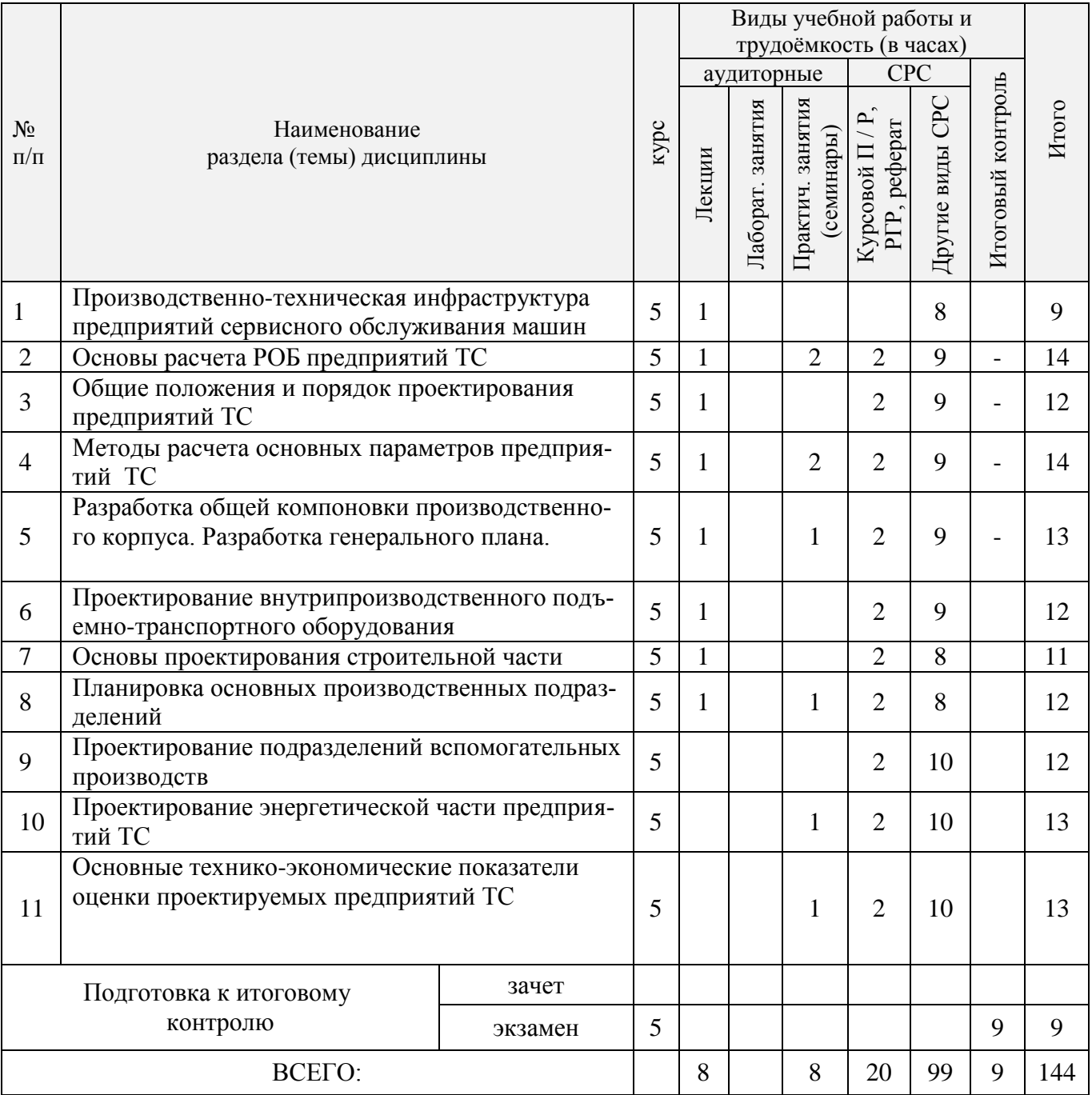

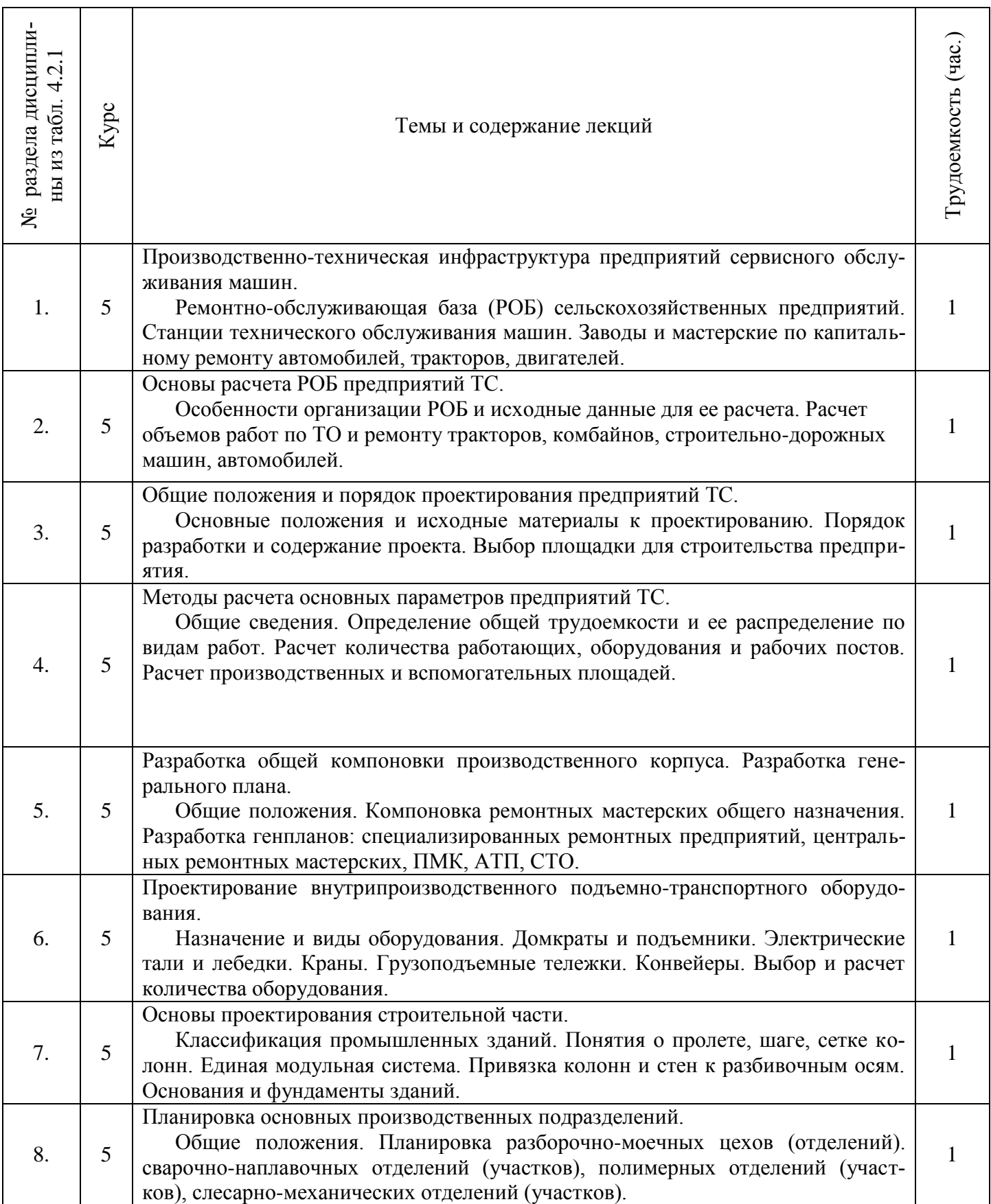

# 4.2.2 Содержание разделов дисциплины (по лекциям)

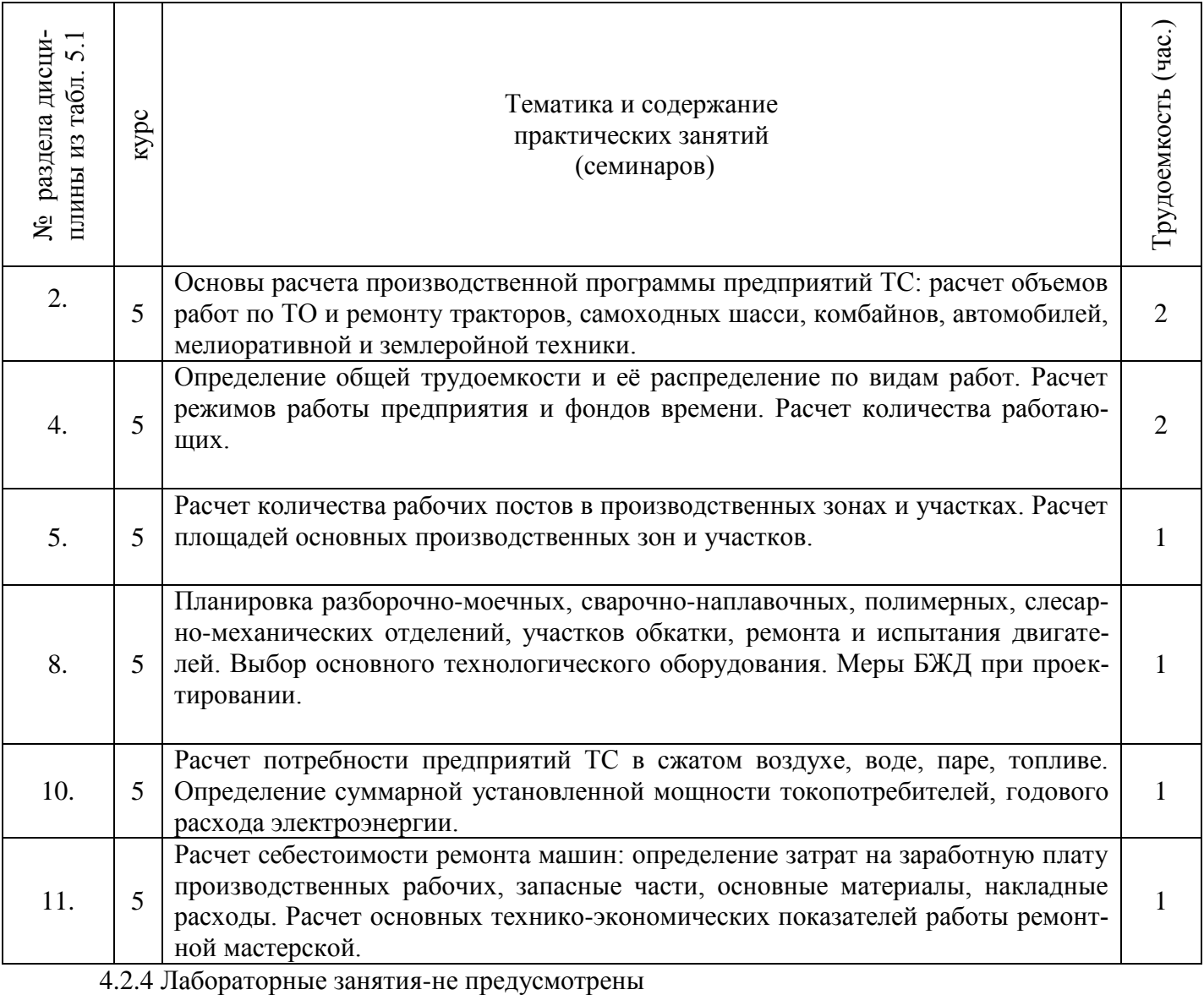

# 4.2.3 Практические занятия (семинары)

# 4.2.5 Самостоятельная работа

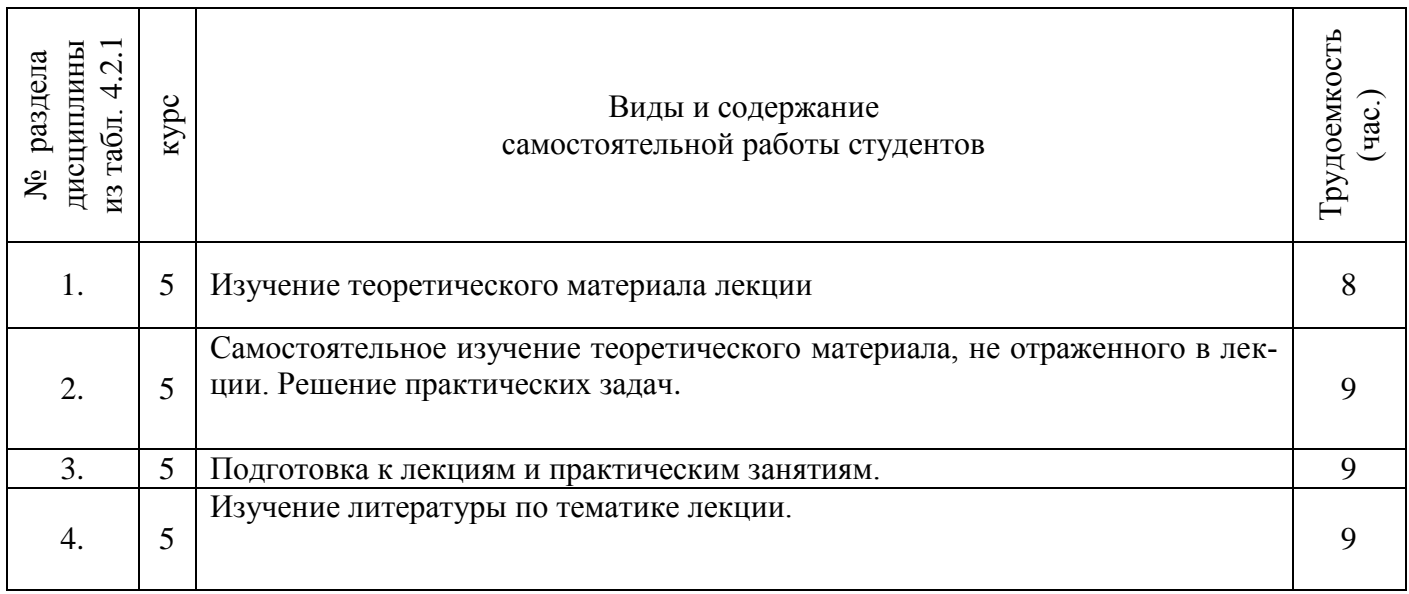

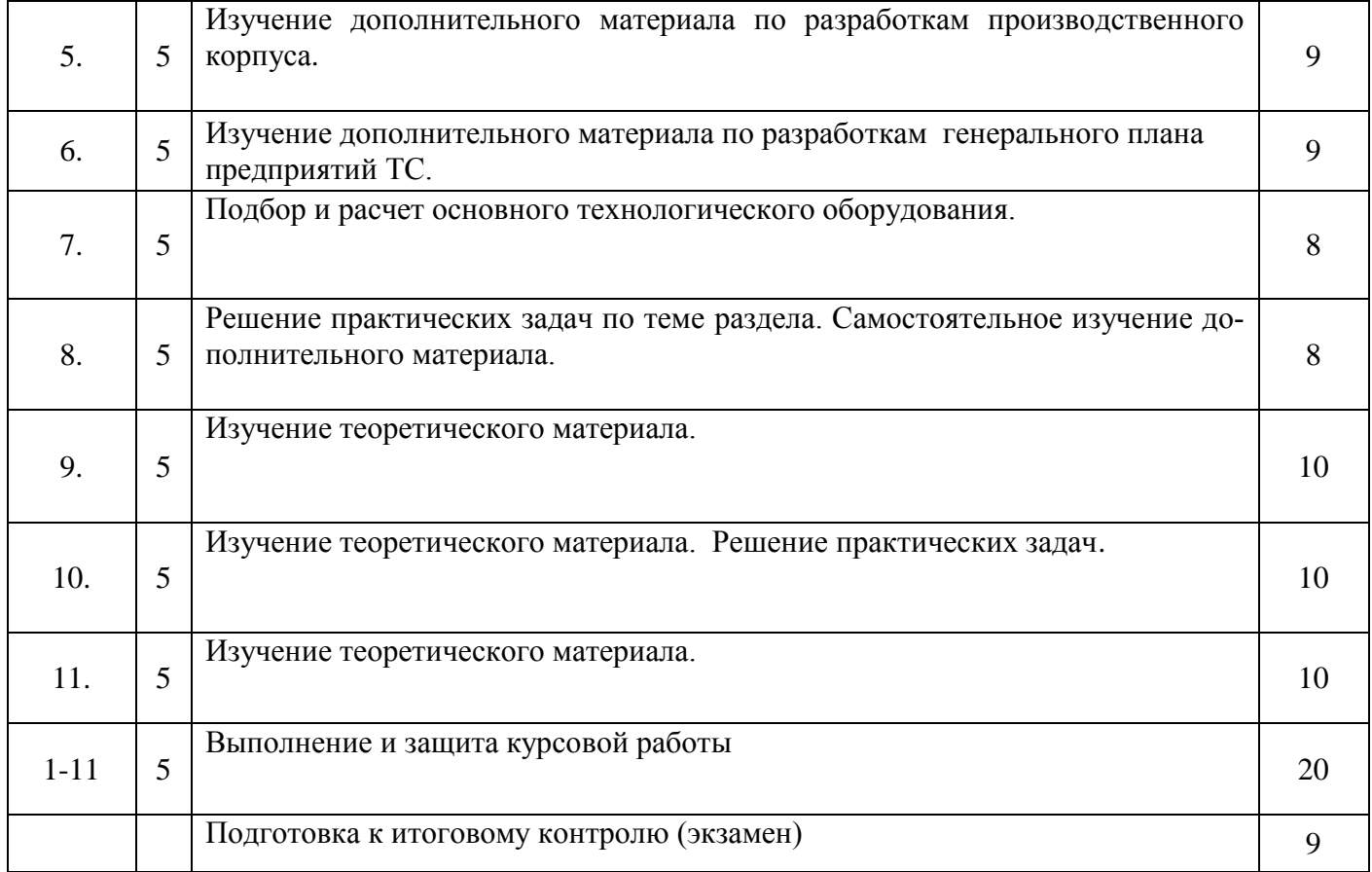

# **4.3 Соответствие компетенций, формируемых при изучении дисциплины, и видов занятий**

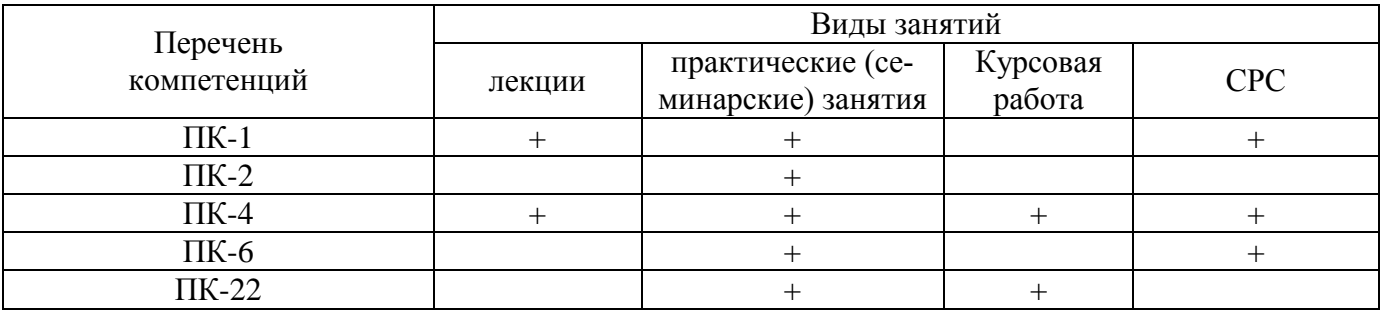

# **5. ОБРАЗОВАТЕЛЬНЫЕ ТЕХНОЛОГИИ ИНТЕРАКТИВНОГО ОБУЧЕНИЯ**

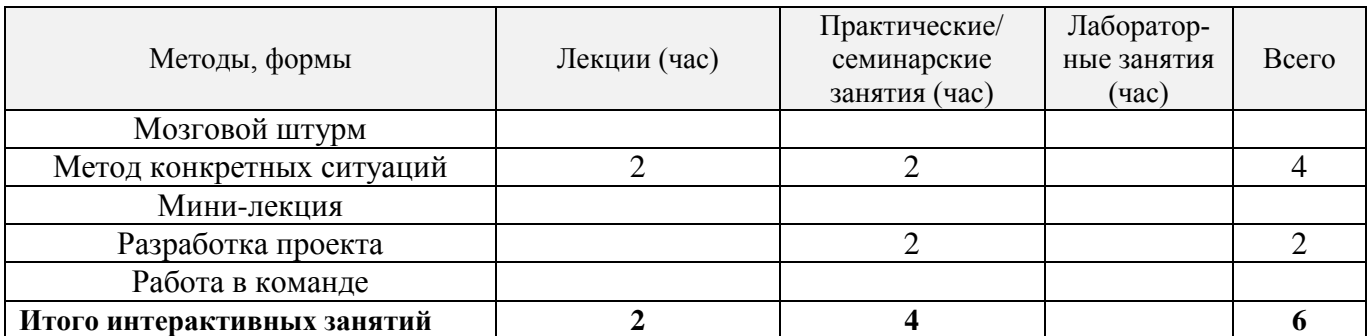

Примечание: в числителе указаны часы интерактивного обучения очной формы обучения, в знаменателе – заочной формы обучения.

## **6. ПЕРЕЧЕНЬ УЧЕБНО-МЕТОДИЧЕСКОГО ОБЕСПЕЧЕНИЯ ДЛЯ САМОСТОЯТЕЛЬНОЙ РАБОТЫ ОБУЧАЮЩИХСЯ**

1. Методические рекомендации по организации самостоятельной работы обучающихся в НИМИ ДГАУ[Электронный ресурс] : (введ. в действие приказом директора №106 от 19 июня 2015г.) / Новочерк. инж.-мелиор. ин-т Донской ГАУ.-Электрон. дан.- Новочеркасск, 2015.- Режим доступа: [http://www.ngma.su](http://www.ngma.su/)

2. Беднарский, В.В. Основы проектирования ремонтных предприятий и сети сервисного обслуживания машин [Текст]: курс лекций для студ. очной и заоч. формы обучения спец. 190603.65 – «Сервис транспортных и технологических машин и оборудования (водное хоз-во)» / В.В. Беднарский; Новочерк. гос. мелиор. акад. – Новочеркасск, 2013. – 83 с., 23 экз.

3. Беднарский, В.В. Основы проектирования ремонтных предприятий и сети сервисного обслуживания машин [Электронный ресурс]: курс лекций для студ. очной и заоч. формы обучения спец. 190603.65 – «Сервис транспортных и технологических машин и оборудования (водное хозво)» / В.В. Беднарский; Новочерк. гос. мелиор. акад. – Электрон. дан. - Новочеркасск, 2013. – ЖМД; РDF; 1,59 МБ. – Систем. требования: IBM PC. Windows 7. Adobe Acrobat ХРro. - Загл. с экрана.

 4. Беднарский В.В. Производственно-техническая инфраструктура и основы проектирования предприятий сервиса [Текст]: учеб. пособие для студ. оч. и заоч. форм обучения направл. «Эксплуатация транспортно-технолог. машин и комплексов» / В.В. Беднарский; Новочерк. инж. мелиор. ин-т ДГАУ. –Новочеркасск, 2014. -81с.-60 экз.

 5. Беднарский В.В. Производственно-техническая инфраструктура и основы проектирования предприятий сервиса [Электронный ресурс]: учеб. пособие для студ. оч. и заоч. форм обучения направл. «Эксплуатация транспортно-технолог. машин и комплексов» / В.В. Беднарский; Новочерк. инж.-мелиор. ин-т ДГАУ. – Электрон. дан. - Новочеркасск, 2014. – ЖМД; РDF; 1,7 МБ. – Систем. требования: IBM PC. Windows 7. Adobe Acrobat ХРro.. - Загл. с экрана.

6. Производственно-техническая инфраструктура и основы проектирования предприятий сервиса [Текст ]: метод. указ. к вып. курс. работы для студ. оч. и заоч. форм обуч. направл. Эксплуатация транспортно-технолог. машин и комплексов "/ Новочерк. гос.мелиор. акад., каф. сервиса транспортных и технолог. машин; сост. В.В. Беднарский. - Новочерскасск, 2014. -52с.- 45 экз.

 7. Производственно-техническая инфраструктура и основы проектирования предприятий сервиса [Электронный ресурс ]: метод. указ. к вып. курс. работы для студ. оч. и заоч. форм обуч. направл. "Эксплуатация транспортно-технолог. машин и комплексов "/ Новочерк. гос.мелиор. акад., каф. сервиса транспортных и технолог. машин; сост. В.В. Беднарский- Электрон. дан. - Новочерскасск, 2014. - ЖМД; РDF; 1,22 МБ. – Систем. требования: IBM PC. Windows 7. Adobe Acrobat ХРro.. - Загл. с экран

8. Беднарский, В.В. Производственно-техническая инфраструктура и основы проектирования предприятий сервиса [Текст]: практикум для студ. оч. и заоч. форм обуч. направл. подгот. «Эксплуатация транспортно-технолог. машин и комплексов» / В.В. Беднарский; Новочерк. инж. мелиор. ин-т ДГАУ. - Новочерскасск, 2015. – 55с.-15 экз.

9. Беднарский, В.В. Производственно-техническая инфраструктура и основы проектирования предприятий сервиса [Электронный ресурс]: практикум для студ. оч. и заоч. форм обуч. направл. подгот. «Эксплуатация транспортно-технолог. машин и комплексов» / В.В. Беднарский; Новочерк. инж. -мелиор. ин-т ДГАУ.- Электрон дан. - Новочерскасск, 2015. - ЖМД; РDF; 1,29 МБ. – Систем. требования: IBM PC. Windows 7. Adobe Acrobat ХРro - Загл. с экрана.

# **7. ФОНД ОЦЕНОЧНЫХ СРЕДСТВ ДЛЯ КОНТРОЛЯ УСПЕВАЕМОСТИ И ПРОВЕДЕНИЯ ПРОМЕЖУТОЧНОЙ АТТЕСТАЦИИ ОБУЧАЮЩИХСЯ ПО ДИСЦИПЛИНЕ**

#### **Вопросы для проведения промежуточной аттестации в форме экзамена:**

1.Структура ремонтной базы. Типы ремонтных предприятий.

- 2. Компоновка производственного корпуса.
- 3. Освещение и температурные режимы помещений.
- 4. Специализация и кооперирование ремонтных предприятий.
- 5. Разработка генерального плана ремонтного предприятия.
- 6. Ограничение шума и вибрации в помещениях.
- 7. Особенности организации ремонтной базы и исходные данные для ее расчета.
- 8. Назначение и виды внутризаводского подъемно-транспортного оборудования.
- 9. Производственно- техническая инфраструктура предприятий ТС.
- 10. Расчет объемов работ по ремонту и техническому обслуживанию техники.
- 11. Выбор и расчет количества подъемно-транспортного оборудования.
- 12. Степень огнестойкости зданий и категории производства.
- 13. Распределение объемов работ между ремонтно-обслуживающими предприятиями.
- 14. Классификация промышленных зданий.
- 15. Основные требования к размещению наиболее опасных видов производства.
- 16. Основные положения и исходные материалы к проектированию.
- 17. Понятие о пролете, шаге, сетке колонн.
- 18.Противопожарные требования к помещениям складов.
- 19. Порядок разработки и содержание проекта.
- 20. Привязка колонн и стен к разбивочным осям.
- 21. Проектирование элементов производственной эстетики.
- 22. Выбор площадки для строительства предприятий.
- 23. Основания и фундаменты зданий.
- 24. Расчет потребности в сжатом воздухе.
- 25. Определение общей трудоемкости по ремонту машин.
- 26. Колонны, балки и фермы.
- 27. Расчет потребности в воде.
- 28. Распределение общей трудоемкости по видам работ.
- 29. Стены, перегородки и окна.
- 30. Расчет потребности пара.
- 31. Разработка организационной структуры и состава предприятий.
- 32. Планировка разборочно-моечных цехов (отделений)
- 33. Расчет потребности в топливе.
- 34. Режим работы и фонды времени.
- 35. Планировка сварочно-наплавочных отделений (участков).
- 36. Расчет годового расхода электроэнергии на внутреннее освещение.
- 37. Такт ремонта.
- 38. Планировка полимерных отделений (участков).
- 39. Расчет годового расхода электроэнергии на наружное освещение.
- 40.Расчет количества оборудования для сварочных, гальванических и станочных работ.
- 41. Планировка слесарно-механического отделения (участка).
- 42. Расчет годового расхода электроэнергии на дежурное освещение.
- 43. Расчет кузнечно прессового оборудования, числа горнов и испытательных стендов.
- 44. Планировка отделения комплектовки деталей.
- 45. Расчет годового расхода электроэнергии на сварочные работы.
- 46. Расчет количества работающих.
- 47. Планировка сборочных отделений (участков).
- 48. Расчет годового расхода электроэнергии на установленную мощность.
- 49. Расчет производственных площадей.
- 50. Планировка отделения обкатки и испытания двигателей.
- 51. Расчет годового расхода электроэнергии.
- 52. Расчет вспомогательных площадей.
- 53. Проектирование подразделений отдела главного механика.
- 54. Расчет полной себестоимости ремонтируемого объекта.
- 55. Проектирование лабораторий.
- 56. Типы ремонтных предприятий.
- 57. Расчет накладных расходов.
- 58. Структура ремонтной базы. Характеристика предприятий.
- 59. Виды специализации ремонтных предприятий.
- 60. Как определить количество условных ремонтов?
- 61. Основы расчета ремонтно-обслуживающей базы.
- 62. Методы разработки планировок.
- 63. Как определить себестоимость условного ремонта?
- 64. Порядок разработки и содержание проектно-сметной документации.
- 65. Основные строительные материалы.
- 66. Как определить стоимость товарной продукции?
- 67. Утверждение проектно-сметной документации.
- 68. Классификация промышленных зданий.
- 69. Как определить уровень рентабельности по основным фондам?
- 70. Типы ремонтно-обслуживающих предприятий.
- 71. Виды специализаций ремонтных предприятий.
- 72. Как определить фондоотдачу?
- 73. Общие правила размещения оборудования в отделениях (цехах).
- 74. Проектирование подразделений вспомогательного производства.
- 75. Как определить срок окупаемости дополнительных капитальных вложений?

### *Итоговый контроль (ИК)* – **экзамен**.

# **Курсовая работа студентов заочной формы обучения.**

Курсовая работа (КР) на тему «Проектирование ремонтной мастерской предприятий технического сервиса машин»

### *Полный фонд оценочных средств, включающий текущий контроль успеваемости и перечень контрольно-измерительных материалов (КИМ) приводится в приложении к рабочей программе.*

## **8. УЧЕБНО-МЕТОДИЧЕСКОЕ И ИНФОРМАЦИОННОЕ ОБЕСПЕЧЕНИЕ ДИСЦИПЛИНЫ**

### **8.1 Основная литература**

1.Производственно – техническая инфраструктура сервисного обслуживания автомобилей [Текст]: учеб. пособие для вузов / Н.И.Веревкин [и др.]; под ред. Н.А. Давыдова. - 2-е изд., стереотип. -М.: Академия, 2013. - 396с.- (Высшее профессиональное образование). -15 экз.

2. Проектирование предприятий технического сервиса [Текст]: учеб. пособие для вузов / И. Н. Кравченко [и др.]; под ред. И.Н. Кравченко. - СПб. [и др.]: Лань, 2015. - 349 с. -25экз.

3. Беднарский, В.В. Основы проектирования ремонтных предприятий и сети сервисного обслуживания машин [Текст]: курс лекций для студ. очной и заоч. формы обучения спец. 190603.65 – «Сервис транспортных и технологических машин и оборудования (водное хоз-во)» / В.В. Беднарский; Новочерк. гос. мелиор. акад. – Новочеркасск, 2013. – 83 с., 23 экз.

4. Беднарский, В.В. Основы проектирования ремонтных предприятий и сети сервисного

обслуживания машин [Электронный ресурс]: курс лекций для студ. очной и заоч. формы обучения спец. 190603.65 – «Сервис транспортных и технологических машин и оборудования (водное хозво)» / В.В. Беднарский; Новочерк. гос. мелиор. акад. – Электрон. дан. - Новочеркасск, 2013. – ЖМД; РDF; 1,59 МБ. – Систем. требования: IBM PC. Windows 7. Adobe Acrobat ХРro. - Загл. с экрана.

5.Беднарский В.В. Производственно-техническая инфраструктура и основы проектирования предприятий сервиса [Текст]: учеб. пособие для студ. оч. и заоч. форм обучения направл. «Эксплуатация транспортно-технолог. машин и комплексов» / В.В. Беднарский; Новочерк. инж. мелиор. ин-т ДГАУ. –Новочеркасск, 2014. -81с.-60 экз.

6.Беднарский В.В. Производственно-техническая инфраструктура и основы проектирования предприятий сервиса [Электронный ресурс]: учеб. пособие для студ. оч. и заоч. форм обучения направл. «Эксплуатация транспортно-технолог. машин и комплексов» / В.В. Беднарский; Новочерк. инж.-мелиор. ин-т ДГАУ. – Электрон. дан. - Новочеркасск, 2014. – ЖМД; РDF; 1,7 МБ. – Систем. требования: IBM PC. Windows 7. Adobe Acrobat ХРro.. - Загл. с экрана.

 7.Жевора, Ю.И. Оптимизация инновационной производственной инфраструктуры технического сервиса машин [Электронный ресурс] : учеб. пособие / Ю. И. Жевора,

Н. П. Доронина. - Электрон.дан.-Ставрополь:Агрус,2015.-216с.-

Режимдоступа: http://biblioclub.ru (15.05.2016г.)

### **8.2 Дополнительная литература**

1. Курсовое и дипломное проектирование по технологии сельскохозяйственного машиностроения [Текст]: учеб. пособие для вузов по спец. 110304 – «Технология обслуживания и ремонта машин в АПК»/ под ред. В.Н. Хромова, А.М. Колокатова. – М.: КолосС, 2010. – 271 с. Гриф Мин. с.х. РФ, 23 экз

2. Производственно-техническая инфраструктура и основы проектирования предприятий сервиса [Текст ]: метод. указ. к вып. курс. работы для студ. оч. и заоч. форм обуч. направл. Эксплуатация транспортно-технолог. машин и комплексов "/ Новочерк. гос.мелиор. акад., каф. сервиса транспортных и технолог. машин; сост. В.В. Беднарский. - Новочерскасск, 2014. -52с.- 45 экз.

3. Производственно-техническая инфраструктура и основы проектирования предприятий сервиса [Электронный ресурс ]: метод. указ. к вып. курс. работы для студ. оч. и заоч. форм обуч. направл. "Эксплуатация транспортно-технолог. машин и комплексов "/ Новочерк. гос.мелиор. акад., каф. сервиса транспортных и технолог. машин; сост. В.В. Беднарский- Электрон. дан. - Новочерскасск, 2014. - ЖМД; РDF; 1,22 МБ. – Систем. требования: IBM PC. Windows 7. Adobe Acrobat ХРro.. - Загл. с экран

4. Беднарский, В.В. Производственно-техническая инфраструктура и основы проектирования предприятий сервиса [Текст]: лаб. практикум для студ. оч. и заоч. форм обуч. направл. «Эксплуатация транспортно-технолог. машин и комплексов» / В.В. Беднарский; Новочерк. инж. мелиор. ин-т ДГАУ. - Новочерскасск, 2014. – 29с.-35 экз.

5. Беднарский, В.В. Производственно-техническая инфраструктура и основы проектирования предприятий сервиса [Электронный ресурс]: лаб. практикум для студ. оч. и заоч. форм обуч. направл. «Эксплуатация транспортно-технолог. машин и комплексов» / В.В. Беднарский; Новочерк. инж. -мелиор. ин-т ДГАУ. – Электрон. дан. - Новочерскасск, 2014. – ЖМД; РDF; 0,68 МБ. – Систем. требования: IBM PC. Windows 7. Adobe Acrobat ХРro - Загл. с экрана.

6. Беднарский, В.В. Производственно-техническая инфраструктура и основы проектирования предприятий сервиса [Текст]: практикум для студ. оч. и заоч. форм обуч. направл. подгот. «Эксплуатация транспортно-технолог. машин и комплексов» / В.В. Беднарский; Новочерк. инж. мелиор. ин-т ДГАУ. - Новочерскасск, 2015. – 55с.-15 экз.

7. Беднарский, В.В. Производственно-техническая инфраструктура и основы проектирования предприятий сервиса [Электронный ресурс]: практикум для студ. оч. и заоч. форм обуч.

направл. подгот. «Эксплуатация транспортно-технолог. машин и комплексов» / В.В. Беднарский; Новочерк. инж. -мелиор. ин-т ДГАУ. - Электрон дан. - Новочерскасск, 2015. - ЖМД; РDF; 1,29 МБ. – Систем. требования: IBM PC. Windows 7. Adobe Acrobat ХРro - Загл. с экрана.

8.Глазков,Ю.Е. Технологический расчет и планировка предприятий технического сервиса [Электронный ресурс]: учеб. пособие для подготовки бакалавров и магистров всех форм обучения по направлению подготовки 110800, 35.03.06, 35.04.06/ Ю.Е. Глазков, А.В. Прохоров, А.В. Милованов и др.-Электрон. дан.- Тамбов: Изд-во ФГБОУ ВПО «ТГТУ», 2014.-Режим доступа: http: [www.biblioclub.ru](http://www.biblioclub.ru/) (16.05.2016).

**8.3 Перечень ресурсов информационно-телекоммуникационной сети «Интернет», необходимых для освоения дисциплины, в том числе современных профессиональных баз данных и информационных справочных систем.** 

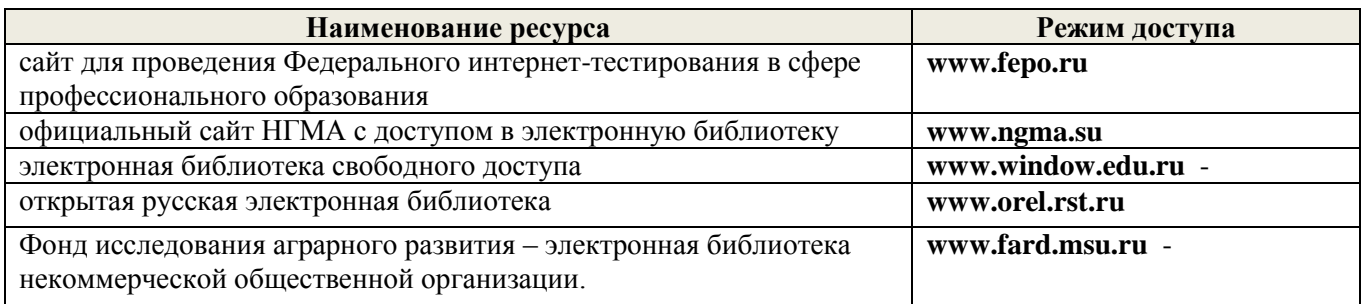

### **8.4 Методические указания для обучающихся по освоению дисциплины**

1. Положение о текущей аттестации обучающихся в НИМИ ДГАУ [Электронный ресурс] (введено в действие приказом директора №119 от 14 июля 2015 г.) / Новочерк. инж.-мелиор. ин-т Донской ГАУ.-Электрон. дан.- Новочеркасск, 2015.- Режим доступа: [http://www.ngma.su](http://www.ngma.su/)

2.Типовые формы титульных листов текстовой документации, выполняемой студентами в учебном процессе [Электронный ресурс] / Новочерк. инж.-мелиор. ин-т Донской ГАУ.-Электрон. дан.- Новочеркасск, 2015.- Режим доступа: [http://www.ngma.su](http://www.ngma.su/)

3. Положение о курсовом проекте (работе) обучающихся, осваивающих образовательные программы бакалавриата, специалитета, магистратуры[Электронный ресурс] (введ. в действие приказом директора №120 от 14 июля 2015г.) / Новочерк. инж.-мелиор. ин-т Донской ГАУ.- Электрон. дан.- Новочеркасск, 2015.- Режим доступа: [http://www.ngma.su](http://www.ngma.su/)

Приступая к изучению дисциплины необходимо в первую очередь ознакомиться с содержанием РПД. Лекции имеют целью дать систематизированные основы научных знаний об общих вопросах дисциплины. При изучении и проработке теоретического материала для обучающихся необходимо:

- повторить законспектированный на лекционном занятии материал и дополнить его с учетом рекомендованной по данной теме литературы;

- при самостоятельном изучении темы сделать конспект, используя рекомендованные в РПД литературные источники и ресурсы информационно-телекоммуникационной сети «Интернет».

**8.5 Перечень информационных технологий, используемых при осуществлении образовательного процесса, программного обеспечения, современных профессиональных баз данных и информационных справочных систем, для освоения обучающимися дисциплины**

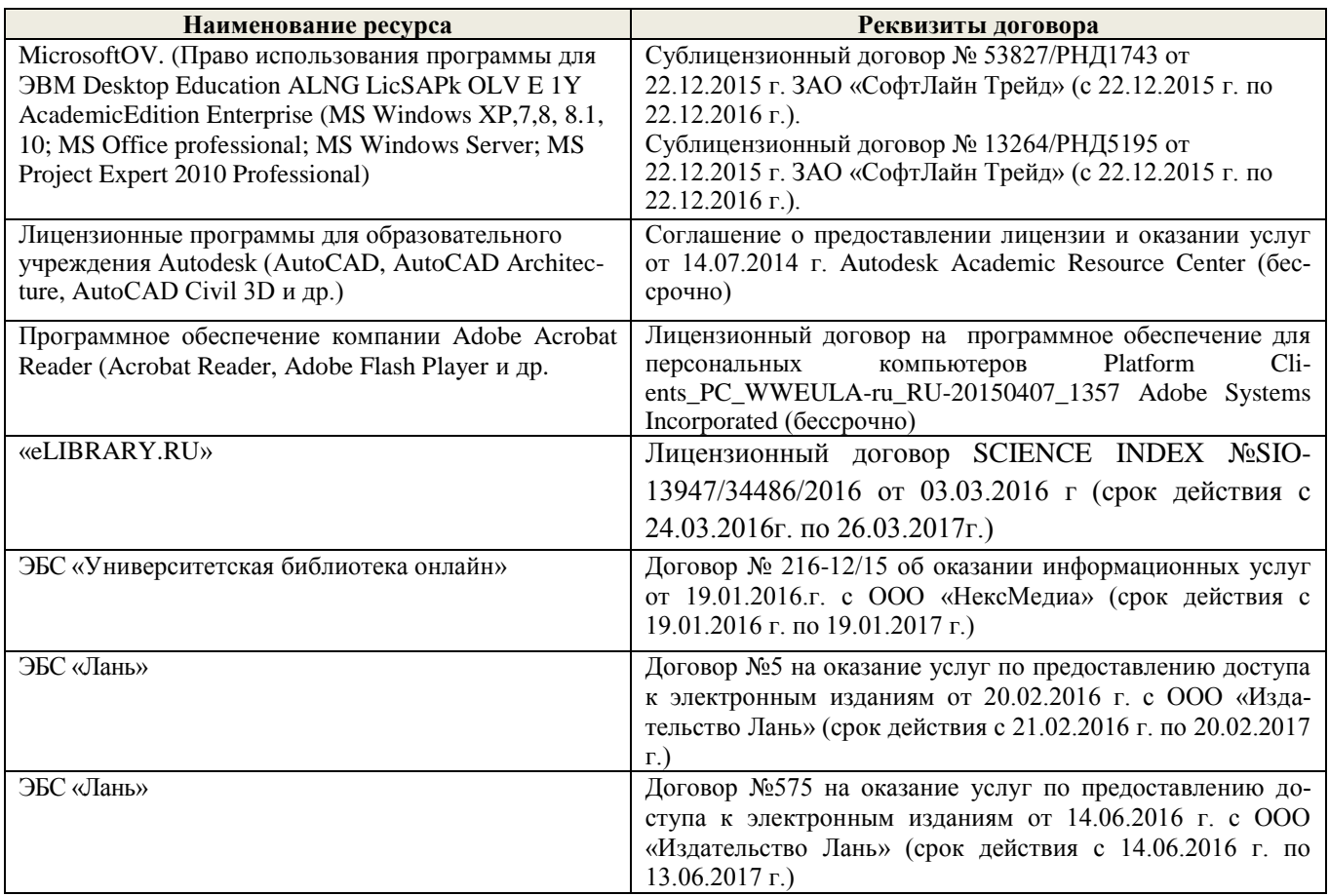

## **9. ОПИСАНИЕ МАТЕРИАЛЬНО-ТЕХНИЧЕСКОЙ БАЗЫ, НЕОБХОДИМОЙ ДЛЯ ОСУЩЕСТВЛЕНИЯ ОБРАЗОВАТЕЛЬНОГО ПРОЦЕССА ПО ДИСЦИПЛИНЕ**

Преподавание дисциплины осуществляется в специальных помещениях – учебных аудиториях для проведения занятий лекционного типа, семинарского типа (практические занятия), курсового проектирования, групповых и индивидуальных консультаций, а также помещениях для самостоятельной работы. Специальные помещения укомплектованы специализированной мебелью и техническими средствами обучения, служащими для представления учебной информации большой аудитории.

Лекционные занятия проводятся в аудитории (ауд. *112*), оснащенной наборами демонстрационного оборудования (экран, проектор, акустическая система хранится – ауд. *318*) и учебнонаглядными пособиями.

Практические занятия проводятся в аудитории *112*, оснащенной необходимыми учебнонаглядными пособиями.

Выполнение курсовой работы, групповых и индивидуальных консультаций, осуществляется в ауд. *112.* Для самостоятельной работы используется помещение (ауд. *П18*), оснащенное компьютерной техникой с возможностью подключения к сети "Интернет" и обеспечением доступа в электронную информационно-образовательную среду организации.

Помещение для хранения и профилактического обслуживания учебного оборудования – ауд. *103.*

Обучающиеся из числа лиц с ограниченными возможностями здоровья обеспечены печат-

ными и (или) электронными образовательными ресурсами в формах, адаптированных к ограничениям их здоровья.

# **10. ОСОБЕННОСТИ ОРГАНИЗАЦИИ ОБРАЗОВАТЕЛЬНОГО ПРОЦЕССА ПО ДИСЦИПЛИНЕ ДЛЯ ИНВАЛИДОВ И ЛИЦ С ОГРАНИЧЕННЫМИ ВОЗМОЖНОСТЯМИ**

Содержание дисциплины и условия организации обучения для обучающихся с ограниченными возможностями здоровья и инвалидов корректируются при наличии таких обучающихся в соответствии с индивидуальной программой реабилитации инвалида, а так же методическими рекомендациями по организации образовательного процесса для обучения инвалидов и лиц с ограниченными возможностями здоровья в образовательных организациях высшего образования (утв. Минобрнауки России 08.04.2014 №АК-44-05 вн), Положением о методике сценки степени возможности включения лиц с ограниченными возможностями здоровья и инвалидов в общий образовательный процесс (НИМИ, 2015); Положением об обучении лиц с ограниченными возможностями здоровья и инвалидов в Новочеркасском инженерно-мелиоративном институте (НИМИ, 2015).

#### **11. ДОПОЛНЕНИЯ И ИЗМЕНЕНИЯ В РАБОЧЕЙ ПРОГРАММЕ**

В рабочую программу на 2017 - 2018\_ учебный год вносятся изменения - обновлено и актуализировано содержание следующих разделов и подразделов рабочей программы:

## **6. ПЕРЕЧЕНЬ УЧЕБНО-МЕТОДИЧЕСКОГО ОБЕСПЕЧЕНИЯ ДЛЯ САМОСТОЯТЕЛЬНОЙ РАБОТЫ ОБУЧАЮЩИХСЯ**

1. Методические рекомендации по организации самостоятельной работы обучающихся в НИМИ ДГАУ[Электронный ресурс] : (введ. в действие приказом директора №106 от 19 июня 2015г.) / Новочерк. инж.-мелиор. ин-т Донской ГАУ.-Электрон. дан.- Новочеркасск, 2015.- Режим доступа: [http://www.ngma.su](http://www.ngma.su/)

2. Беднарский, В.В. Основы проектирования ремонтных предприятий и сети сервисного обслуживания машин [Текст]: курс лекций для студ. очной и заоч. формы обучения спец. 190603.65 – «Сервис транспортных и технологических машин и оборудования (водное хоз-во)» / В.В. Беднарский; Новочерк. гос. мелиор. акад. – Новочеркасск, 2013. – 83 с., 23 экз.

3. Беднарский, В.В. Основы проектирования ремонтных предприятий и сети сервисного обслуживания машин [Электронный ресурс]: курс лекций для студ. очной и заоч. формы обучения спец. 190603.65 – «Сервис транспортных и технологических машин и оборудования (водное хозво)» / В.В. Беднарский; Новочерк. гос. мелиор. акад. – Электрон. дан. - Новочеркасск, 2013. – ЖМД; РDF; 1,59 МБ. – Систем. требования: IBM PC. Windows 7. Adobe Acrobat ХРro. - Загл. с экрана.

 4. Беднарский В.В. Производственно-техническая инфраструктура и основы проектирования предприятий сервиса [Текст]: учеб. пособие для студ. оч. и заоч. форм обучения направл. «Эксплуатация транспортно-технолог. машин и комплексов» / В.В. Беднарский; Новочерк. инж. мелиор. ин-т ДГАУ. –Новочеркасск, 2014. -81с.-60 экз.

 5. Беднарский В.В. Производственно-техническая инфраструктура и основы проектирования предприятий сервиса [Электронный ресурс]: учеб. пособие для студ. оч. и заоч. форм обучения направл. «Эксплуатация транспортно-технолог. машин и комплексов» / В.В. Беднарский; Новочерк. инж.-мелиор. ин-т ДГАУ. – Электрон. дан. - Новочеркасск, 2014. – ЖМД; РDF; 1,7 МБ. – Систем. требования: IBM PC. Windows 7. Adobe Acrobat ХРro.. - Загл. с экрана.

6. Производственно-техническая инфраструктура и основы проектирования предприятий сервиса [Текст ]: метод. указ. к вып. курс. работы для студ. оч. и заоч. форм обуч. направл. Эксплуатация транспортно-технолог. машин и комплексов "/ Новочерк. гос.мелиор. акад., каф. сервиса транспортных и технолог. машин; сост. В.В. Беднарский. - Новочерскасск, 2014. -52с.- 45 экз.

 7. Производственно-техническая инфраструктура и основы проектирования предприятий сервиса [Электронный ресурс ]: метод. указ. к вып. курс. работы для студ. оч. и заоч. форм обуч. направл. "Эксплуатация транспортно-технолог. машин и комплексов "/ Новочерк. гос.мелиор. акад., каф. сервиса транспортных и технолог. машин; сост. В.В. Беднарский- Электрон. дан. - Новочерскасск, 2014. - ЖМД; РDF; 1,22 МБ. – Систем. требования: IBM PC. Windows 7. Adobe Acrobat ХРro.. - Загл. с экран

8. Беднарский, В.В. Производственно-техническая инфраструктура и основы проектирования предприятий сервиса [Текст]: практикум для студ. оч. и заоч. форм обуч. направл. подгот. «Эксплуатация транспортно-технолог. машин и комплексов» / В.В. Беднарский; Новочерк. инж. мелиор. ин-т ДГАУ. - Новочерскасск, 2015. – 55с.-15 экз.

9. Беднарский, В.В. Производственно-техническая инфраструктура и основы проектирования предприятий сервиса [Электронный ресурс]: практикум для студ. оч. и заоч. форм обуч. направл. подгот. «Эксплуатация транспортно-технолог. машин и комплексов» / В.В. Беднарский; Новочерк. инж. -мелиор. ин-т ДГАУ.- Электрон дан. - Новочерскасск, 2015. - ЖМД; РDF; 1,29 МБ. – Систем. требования: IBM PC. Windows 7. Adobe Acrobat ХРro - Загл. с экрана.

10. Методические указания по самостоятельному изучению дисциплины [Электронный ресурс]: (приняты учебно-методическим советом института протокол №3 от «30» августа 2017г.) / Новочерк. инж. мелиор. ин-т Донской ГАУ. - Электрон. дан.- Новочеркасск, 2017. – Режим доступа [http://www.ngma.su](http://www.ngma.su/)

# **7. ФОНД ОЦЕНОЧНЫХ СРЕДСТВ ДЛЯ КОНТРОЛЯ УСПЕВАЕМОСТИ И ПРОВЕДЕНИЯ ПРОМЕЖУТОЧНОЙ АТТЕСТАЦИИ ОБУЧАЮЩИХСЯ ПО ДИСЦИПЛИНЕ**

### **Вопросы для проведения промежуточной аттестации в форме экзамена:**

1.Структура ремонтной базы. Типы ремонтных предприятий.

- 2. Компоновка производственного корпуса.
- 3. Освещение и температурные режимы помещений.
- 4. Специализация и кооперирование ремонтных предприятий.
- 5. Разработка генерального плана ремонтного предприятия.
- 6. Ограничение шума и вибрации в помещениях.
- 7. Особенности организации ремонтной базы и исходные данные для ее расчета.
- 8. Назначение и виды внутризаводского подъемно-транспортного оборудования.
- 9. Производственно- техническая инфраструктура предприятий ТС.
- 10. Расчет объемов работ по ремонту и техническому обслуживанию техники.
- 11. Выбор и расчет количества подъемно-транспортного оборудования.
- 12. Степень огнестойкости зданий и категории производства.
- 13. Распределение объемов работ между ремонтно-обслуживающими предприятиями.
- 14. Классификация промышленных зданий.
- 15. Основные требования к размещению наиболее опасных видов производства.
- 16. Основные положения и исходные материалы к проектированию.
- 17. Понятие о пролете, шаге, сетке колонн.
- 18.Противопожарные требования к помещениям складов.
- 19. Порядок разработки и содержание проекта.
- 20. Привязка колонн и стен к разбивочным осям.
- 21. Проектирование элементов производственной эстетики.
- 22. Выбор площадки для строительства предприятий.
- 23. Основания и фундаменты зданий.
- 24. Расчет потребности в сжатом воздухе.
- 25. Определение общей трудоемкости по ремонту машин.
- 26. Колонны, балки и фермы.
- 27. Расчет потребности в воде.
- 28. Распределение общей трудоемкости по видам работ.
- 29. Стены, перегородки и окна.
- 30. Расчет потребности пара.
- 31. Разработка организационной структуры и состава предприятий.
- 32. Планировка разборочно-моечных цехов (отделений)
- 33. Расчет потребности в топливе.
- 34. Режим работы и фонды времени.
- 35. Планировка сварочно-наплавочных отделений (участков).
- 36. Расчет годового расхода электроэнергии на внутреннее освещение.
- 37. Такт ремонта.
- 38. Планировка полимерных отделений (участков).
- 39. Расчет годового расхода электроэнергии на наружное освещение.
- 40.Расчет количества оборудования для сварочных, гальванических и станочных работ.
- 41. Планировка слесарно-механического отделения (участка).
- 42. Расчет годового расхода электроэнергии на дежурное освещение.
- 43. Расчет кузнечно прессового оборудования, числа горнов и испытательных стендов.
- 44. Планировка отделения комплектовки деталей.
- 45. Расчет годового расхода электроэнергии на сварочные работы.
- 46. Расчет количества работающих.
- 47. Планировка сборочных отделений (участков).
- 48. Расчет годового расхода электроэнергии на установленную мощность.
- 49. Расчет производственных площадей.
- 50. Планировка отделения обкатки и испытания двигателей.
- 51. Расчет годового расхода электроэнергии.
- 52. Расчет вспомогательных площадей.
- 53. Проектирование подразделений отдела главного механика.
- 54. Расчет полной себестоимости ремонтируемого объекта.
- 55. Проектирование лабораторий.
- 56. Типы ремонтных предприятий.
- 57. Расчет накладных расходов.
- 58. Структура ремонтной базы. Характеристика предприятий.
- 59. Виды специализации ремонтных предприятий.
- 60. Как определить количество условных ремонтов?
- 61. Основы расчета ремонтно-обслуживающей базы.
- 62. Методы разработки планировок.
- 63. Как определить себестоимость условного ремонта?
- 64. Порядок разработки и содержание проектно-сметной документации.
- 65. Основные строительные материалы.
- 66. Как определить стоимость товарной продукции?
- 67. Утверждение проектно-сметной документации.
- 68. Классификация промышленных зданий.
- 69. Как определить уровень рентабельности по основным фондам?
- 70. Типы ремонтно-обслуживающих предприятий.
- 71. Виды специализаций ремонтных предприятий.
- 72. Как определить фондоотдачу?
- 73. Общие правила размещения оборудования в отделениях (цехах).
- 74. Проектирование подразделений вспомогательного производства.
- 75. Как определить срок окупаемости дополнительных капитальных вложений?

### *Итоговый контроль (ИК)* – **экзамен**.

## **Курсовая работа студентов заочной формы обучения.**

Курсовая работа (КР) на тему «Проектирование ремонтной мастерской предприятий технического сервиса машин»

*Полный фонд оценочных средств, включающий текущий контроль успеваемости и перечень контрольно-измерительных материалов (КИМ) приводится в приложении к рабочей программе.*

# **8. УЧЕБНО-МЕТОДИЧЕСКОЕ И ИНФОРМАЦИОННОЕ ОБЕСПЕЧЕНИЕ ДИСЦИПЛИНЫ**

### **8.1 Основная литература**

1.Производственно – техническая инфраструктура сервисного обслуживания автомобилей [Текст]: учеб. пособие для вузов / Н.И.Веревкин [и др.]; под ред. Н.А. Давыдова. - 2-е изд., стереотип. -М.: Академия, 2013. - 396с.- (Высшее профессиональное образование). -15 экз.

2. Проектирование предприятий технического сервиса [Текст]: учеб. пособие для вузов / И. Н. Кравченко [и др.]; под ред. И.Н. Кравченко. - СПб. [и др.]: Лань, 2015. - 349 с. -25экз. 3. Беднарский, В.В. Основы проектирования ремонтных предприятий и сети сервисного обслуживания машин [Текст]: курс лекций для студ. очной и заоч. формы обучения спец. 190603.65 –

«Сервис транспортных и технологических машин и оборудования (водное хоз-во)» / В.В. Беднарский; Новочерк. гос. мелиор. акад. – Новочеркасск, 2013. – 83 с., 23 экз.

4. Беднарский, В.В. Основы проектирования ремонтных предприятий и сети сервисного обслуживания машин [Электронный ресурс]: курс лекций для студ. очной и заоч. формы обучения спец. 190603.65 – «Сервис транспортных и технологических машин и оборудования (водное хозво)» / В.В. Беднарский; Новочерк. гос. мелиор. акад. – Электрон. дан. - Новочеркасск, 2013. – ЖМД; РDF; 1,59 МБ. – Систем. требования: IBM PC. Windows 7. Adobe Acrobat ХРro. - Загл. с экрана.

5.Беднарский В.В. Производственно-техническая инфраструктура и основы проектирования предприятий сервиса [Текст]: учеб. пособие для студ. оч. и заоч. форм обучения направл. «Эксплуатация транспортно-технолог. машин и комплексов» / В.В. Беднарский; Новочерк. инж. мелиор. ин-т ДГАУ. –Новочеркасск, 2014. -81с.-60 экз.

6.Беднарский В.В. Производственно-техническая инфраструктура и основы проектирования предприятий сервиса [Электронный ресурс]: учеб. пособие для студ. оч. и заоч. форм обучения направл. «Эксплуатация транспортно-технолог. машин и комплексов» / В.В. Беднарский; Новочерк. инж.-мелиор. ин-т ДГАУ. – Электрон. дан. - Новочеркасск, 2014. – ЖМД; РDF; 1,7 МБ. – Систем. требования: IBM PC. Windows 7. Adobe Acrobat ХРro.. - Загл. с экрана.

 7.Жевора,Ю.И. Оптимизация инновационной производственной инфраструктуры технического сервиса машин [Электронный ресурс] : учеб. пособие / Ю. И. Жевора, Н. П. Доронина. - Электрон.дан.-Ставрополь:Агрус,2015.-216с.-

Режимдоступа: http://biblioclub.ru (20.04.2017г.)

### **8.2 Дополнительная литература**

1. Курсовое и дипломное проектирование по технологии сельскохозяйственного машиностроения [Текст]: учеб. пособие для вузов по спец. 110304 – «Технология обслуживания и ремонта машин в АПК»/ под ред. В.Н. Хромова, А.М. Колокатова. – М.: КолосС, 2010. – 271 с. Гриф Мин. с.х. РФ, 23 экз

2. Производственно-техническая инфраструктура и основы проектирования предприятий сервиса [Текст ]: метод. указ. к вып. курс. работы для студ. оч. и заоч. форм обуч. направл. Эксплуатация транспортно-технолог, машин и комплексов "/ Новочерк, гос.мелиор, акад., каф. сервиса транспортных и технолог. машин; сост. В.В. Беднарский. - Новочерскасск, 2014. -52с.- 45 экз.

3. Производственно-техническая инфраструктура и основы проектирования предприятий сервиса [Электронный ресурс ]: метод. указ. к вып. курс. работы для студ. оч. и заоч. форм обуч. направл. "Эксплуатация транспортно-технолог. машин и комплексов "/ Новочерк. гос.мелиор. акад., каф. сервиса транспортных и технолог. машин; сост. В.В. Беднарский- Электрон. дан. - Новочерскасск, 2014. - ЖМД; РDF; 1,22 МБ. – Систем. требования: IBM PC. Windows 7. Adobe Acrobat ХРro.. - Загл. с экран

4. Беднарский, В.В. Производственно-техническая инфраструктура и основы проектирования предприятий сервиса [Текст]: лаб. практикум для студ. оч. и заоч. форм обуч. направл. «Эксплуатация транспортно-технолог. машин и комплексов» / В.В. Беднарский; Новочерк. инж. мелиор. ин-т ДГАУ. - Новочерскасск, 2014. – 29с.-35 экз.

5. Беднарский, В.В. Производственно-техническая инфраструктура и основы проектирования предприятий сервиса [Электронный ресурс]: лаб. практикум для студ. оч. и заоч. форм обуч. направл. «Эксплуатация транспортно-технолог. машин и комплексов» / В.В. Беднарский; Новочерк. инж. -мелиор. ин-т ДГАУ. – Электрон. дан. - Новочерскасск, 2014. – ЖМД; РDF; 0,68 МБ. – Систем. требования: IBM PC. Windows 7. Adobe Acrobat ХРro - Загл. с экрана.

6. Беднарский, В.В. Производственно-техническая инфраструктура и основы проектирования предприятий сервиса [Текст]: практикум для студ. оч. и заоч. форм обуч. направл. подгот.

«Эксплуатация транспортно-технолог. машин и комплексов» / В.В. Беднарский; Новочерк. инж. мелиор. ин-т ДГАУ. - Новочерскасск, 2015. – 55с.-15 экз.

7. Беднарский, В.В. Производственно-техническая инфраструктура и основы проектирования предприятий сервиса [Электронный ресурс]: практикум для студ. оч. и заоч. форм обуч. направл. подгот. «Эксплуатация транспортно-технолог. машин и комплексов» / В.В. Беднарский; Новочерк. инж. -мелиор. ин-т ДГАУ. - Электрон дан. - Новочерскасск, 2015. - ЖМД; РDF; 1,29 МБ. – Систем. требования: IBM PC. Windows 7. Adobe Acrobat ХРro - Загл. с экрана.

8.Глазков,Ю.Е. Технологический расчет и планировка предприятий технического сервиса [Электронный ресурс]: учеб. пособие для подготовки бакалавров и магистров всех форм обучения по направлению подготовки 110800, 35.03.06, 35.04.06/ Ю.Е. Глазков, А.В. Прохоров, А.В. Милованов и др.-Электрон. дан.- Тамбов: Изд-во ФГБОУ ВПО «ТГТУ», 2014.-Режим доступа: http: [www.biblioclub.ru](http://www.biblioclub.ru/) (16.05.2017).

**8.3 Перечень ресурсов информационно-телекоммуникационной сети «Интернет», необходимых для освоения дисциплины, в том числе современных профессиональных баз данных и информационных справочных систем.** 

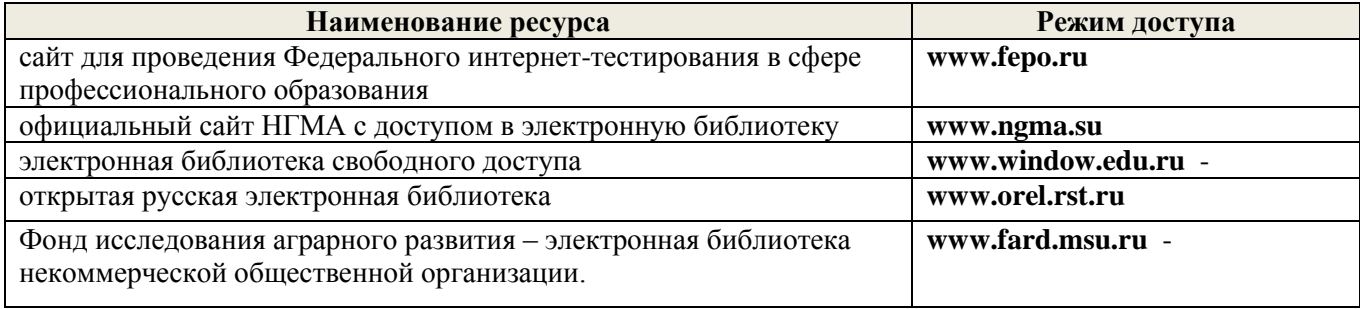

### **8.4 Методические указания для обучающихся по освоению дисциплины**

1. Положение о текущей аттестации обучающихся в НИМИ ДГАУ [Электронный ресурс] (введено в действие приказом директора №119 от 14 июля 2015 г.) / Новочерк. инж.-мелиор. ин-т Донской ГАУ.-Электрон. дан.- Новочеркасск, 2015.- Режим доступа: [http://www.ngma.su](http://www.ngma.su/)

2.Типовые формы титульных листов текстовой документации, выполняемой студентами в учебном процессе [Электронный ресурс] / Новочерк. инж.-мелиор. ин-т Донской ГАУ.-Электрон. дан.- Новочеркасск, 2015.- Режим доступа: [http://www.ngma.su](http://www.ngma.su/)

3. Положение о курсовом проекте (работе) обучающихся, осваивающих образовательные программы бакалавриата, специалитета, магистратуры[Электронный ресурс] (введ. в действие приказом директора №120 от 14 июля 2015г.) / Новочерк. инж.-мелиор. ин-т Донской ГАУ.- Электрон. дан.- Новочеркасск, 2015.- Режим доступа: [http://www.ngma.su](http://www.ngma.su/)

Приступая к изучению дисциплины необходимо в первую очередь ознакомиться с содержанием РПД. Лекции имеют целью дать систематизированные основы научных знаний об общих вопросах дисциплины. При изучении и проработке теоретического материала для обучающихся необходимо:

- повторить законспектированный на лекционном занятии материал и дополнить его с учетом рекомендованной по данной теме литературы;

- при самостоятельном изучении темы сделать конспект, используя рекомендованные в РПД литературные источники и ресурсы информационно-телекоммуникационной сети «Интернет».

**8.5 Перечень информационных технологий, используемых при осуществлении образовательного процесса, программного обеспечения, современных профессиональных баз данных и информационных справочных систем, для освоения обучающимися дисциплины**

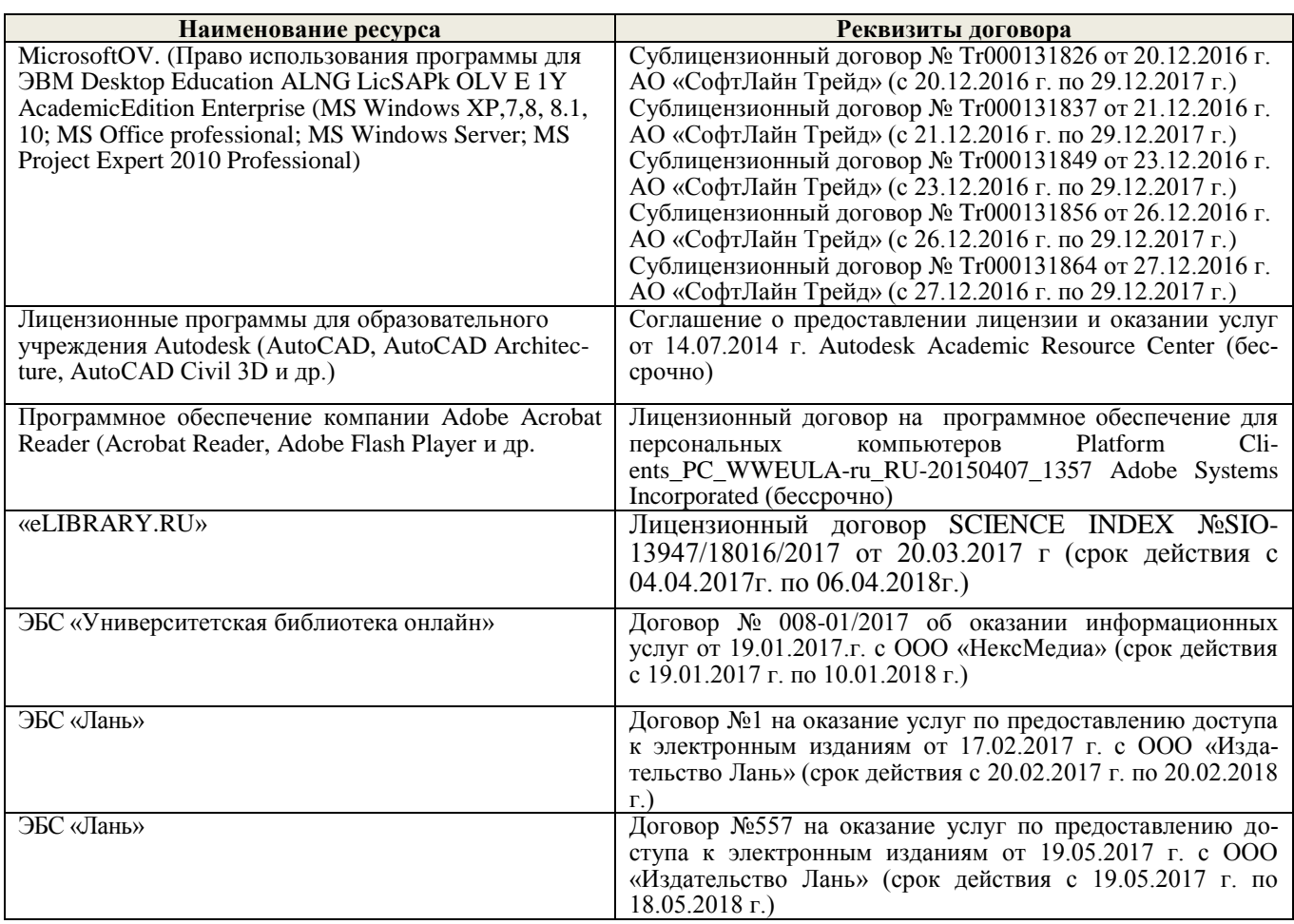

## **9. ОПИСАНИЕ МАТЕРИАЛЬНО-ТЕХНИЧЕСКОЙ БАЗЫ, НЕОБХОДИМОЙ ДЛЯ ОСУЩЕСТВЛЕНИЯ ОБРАЗОВАТЕЛЬНОГО ПРОЦЕССА ПО ДИСЦИПЛИНЕ**

Преподавание дисциплины осуществляется в специальных помещениях – учебных аудиториях для проведения занятий лекционного типа, семинарского типа (практические занятия), курсового проектирования, групповых и индивидуальных консультаций, а также помещениях для самостоятельной работы. Специальные помещения укомплектованы специализированной мебелью и техническими средствами обучения, служащими для представления учебной информации большой аудитории.

Лекционные занятия проводятся в аудитории (ауд. *112*), оснащенной наборами демонстрационного оборудования (экран, проектор, акустическая система хранится – ауд. *318*) и учебнонаглядными пособиями.

Практические занятия проводятся в аудитории *112*, оснащенной необходимыми учебнонаглядными пособиями.

Выполнение курсовой работы, групповых и индивидуальных консультаций, осуществляется в ауд. *112.* Для самостоятельной работы используется помещение (ауд. *П18*), оснащенное компьютерной техникой с возможностью подключения к сети "Интернет" и обеспечением доступа в электронную информационно-образовательную среду организации.

Помещение для хранения и профилактического обслуживания учебного оборудования – ауд. *103.*

Обучающиеся из числа лиц с ограниченными возможностями здоровья обеспечены печатными и (или) электронными образовательными ресурсами в формах, адаптированных к ограничениям их здоровья.

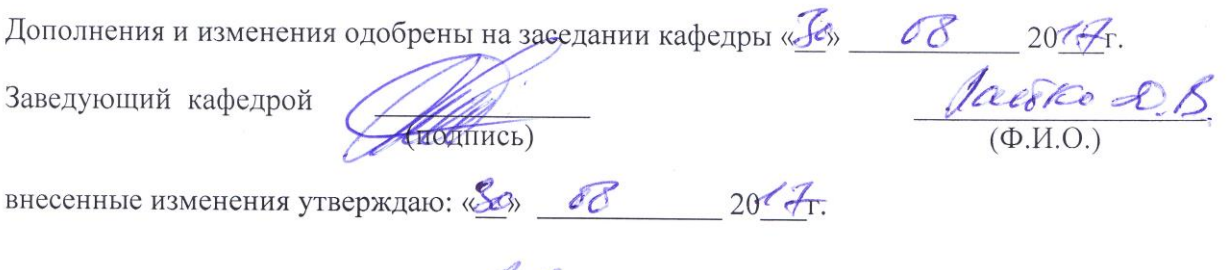

Декан факультета Сибер

#### **11. ДОПОЛНЕНИЯ И ИЗМЕНЕНИЯ В РАБОЧЕЙ ПРОГРАММЕ**

В рабочую программу на 2018\_ - 2019\_ учебный год вносятся изменения - обновлено и актуализировано содержание следующих разделов и подразделов рабочей программы:

## **6. ПЕРЕЧЕНЬ УЧЕБНО-МЕТОДИЧЕСКОГО ОБЕСПЕЧЕНИЯ ДЛЯ САМОСТОЯТЕЛЬНОЙ РАБОТЫ ОБУЧАЮЩИХСЯ**

1. Методические рекомендации по организации самостоятельной работы обучающихся в НИМИ ДГАУ[Электронный ресурс] : (введ. в действие приказом директора №106 от 19 июня 2015г.) / Новочерк. инж.-мелиор. ин-т Донской ГАУ.-Электрон. дан.- Новочеркасск, 2015.- Режим доступа: [http://www.ngma.su](http://www.ngma.su/)

2. Беднарский, В.В. Основы проектирования ремонтных предприятий и сети сервисного обслуживания машин [Текст]: курс лекций для студ. очной и заоч. формы обучения спец. 190603.65 – «Сервис транспортных и технологических машин и оборудования (водное хоз-во)» / В.В. Беднарский; Новочерк. гос. мелиор. акад. – Новочеркасск, 2013. – 83 с., 23 экз.

3. Беднарский, В.В. Основы проектирования ремонтных предприятий и сети сервисного обслуживания машин [Электронный ресурс]: курс лекций для студ. очной и заоч. формы обучения спец. 190603.65 – «Сервис транспортных и технологических машин и оборудования (водное хозво)» / В.В. Беднарский; Новочерк. гос. мелиор. акад. – Электрон. дан. - Новочеркасск, 2013. – ЖМД; РDF; 1,59 МБ. – Систем. требования: IBM PC. Windows 7. Adobe Acrobat ХРro. - Загл. с экрана.

 4. Беднарский В.В. Производственно-техническая инфраструктура и основы проектирования предприятий сервиса [Текст]: учеб. пособие для студ. оч. и заоч. форм обучения направл. «Эксплуатация транспортно-технолог. машин и комплексов» / В.В. Беднарский; Новочерк. инж. мелиор. ин-т ДГАУ. –Новочеркасск, 2014. -81с.-60 экз.

 5. Беднарский В.В. Производственно-техническая инфраструктура и основы проектирования предприятий сервиса [Электронный ресурс]: учеб. пособие для студ. оч. и заоч. форм обучения направл. «Эксплуатация транспортно-технолог. машин и комплексов» / В.В. Беднарский; Новочерк. инж.-мелиор. ин-т ДГАУ. – Электрон. дан. - Новочеркасск, 2014. – ЖМД; РDF; 1,7 МБ. – Систем. требования: IBM PC. Windows 7. Adobe Acrobat ХРro.. - Загл. с экрана.

6. Производственно-техническая инфраструктура и основы проектирования предприятий сервиса [Текст ]: метод. указ. к вып. курс. работы для студ. оч. и заоч. форм обуч. направл. Эксплуатация транспортно-технолог. машин и комплексов "/ Новочерк. гос.мелиор. акад., каф. сервиса транспортных и технолог. машин; сост. В.В. Беднарский. - Новочерскасск, 2014. -52с.- 45 экз.

 7. Производственно-техническая инфраструктура и основы проектирования предприятий сервиса [Электронный ресурс ]: метод. указ. к вып. курс. работы для студ. оч. и заоч. форм обуч. направл. "Эксплуатация транспортно-технолог. машин и комплексов "/ Новочерк. гос.мелиор. акад., каф. сервиса транспортных и технолог. машин; сост. В.В. Беднарский- Электрон. дан. - Новочерскасск, 2014. - ЖМД; РDF; 1,22 МБ. – Систем. требования: IBM PC. Windows 7. Adobe Acrobat ХРro.. - Загл. с экран

8. Беднарский, В.В. Производственно-техническая инфраструктура и основы проектирования предприятий сервиса [Текст]: практикум для студ. оч. и заоч. форм обуч. направл. подгот. «Эксплуатация транспортно-технолог. машин и комплексов» / В.В. Беднарский; Новочерк. инж. мелиор. ин-т ДГАУ. - Новочерскасск, 2015. – 55с.-15 экз.

9. Беднарский, В.В. Производственно-техническая инфраструктура и основы проектирования предприятий сервиса [Электронный ресурс]: практикум для студ. оч. и заоч. форм обуч. направл. подгот. «Эксплуатация транспортно-технолог. машин и комплексов» / В.В. Беднарский; Новочерк. инж. -мелиор. ин-т ДГАУ.- Электрон дан. - Новочерскасск, 2015. - ЖМД; РDF; 1,29 МБ. – Систем. требования: IBM PC. Windows 7. Adobe Acrobat ХРro - Загл. с экрана.

10. Методические указания по самостоятельному изучению дисциплины [Электронный ресурс]: (приняты учебно-методическим советом института протокол №3 от «30» августа 2017г.) / Новочерк. инж. мелиор. ин-т Донской ГАУ. - Электрон. дан.- Новочеркасск, 2017. – Режим доступа [http://www.ngma.su](http://www.ngma.su/)

# **7. ФОНД ОЦЕНОЧНЫХ СРЕДСТВ ДЛЯ КОНТРОЛЯ УСПЕВАЕМОСТИ И ПРОВЕДЕНИЯ ПРОМЕЖУТОЧНОЙ АТТЕСТАЦИИ ОБУЧАЮЩИХСЯ ПО ДИСЦИПЛИНЕ**

### **Вопросы для проведения промежуточной аттестации в форме экзамена:**

1.Структура ремонтной базы. Типы ремонтных предприятий.

- 2. Компоновка производственного корпуса.
- 3. Освещение и температурные режимы помещений.
- 4. Специализация и кооперирование ремонтных предприятий.
- 5. Разработка генерального плана ремонтного предприятия.
- 6. Ограничение шума и вибрации в помещениях.
- 7. Особенности организации ремонтной базы и исходные данные для ее расчета.
- 8. Назначение и виды внутризаводского подъемно-транспортного оборудования.
- 9. Производственно- техническая инфраструктура предприятий ТС.
- 10. Расчет объемов работ по ремонту и техническому обслуживанию техники.
- 11. Выбор и расчет количества подъемно-транспортного оборудования.
- 12. Степень огнестойкости зданий и категории производства.
- 13. Распределение объемов работ между ремонтно-обслуживающими предприятиями.
- 14. Классификация промышленных зданий.
- 15. Основные требования к размещению наиболее опасных видов производства.
- 16. Основные положения и исходные материалы к проектированию.
- 17. Понятие о пролете, шаге, сетке колонн.
- 18.Противопожарные требования к помещениям складов.
- 19. Порядок разработки и содержание проекта.
- 20. Привязка колонн и стен к разбивочным осям.
- 21. Проектирование элементов производственной эстетики.
- 22. Выбор площадки для строительства предприятий.
- 23. Основания и фундаменты зданий.
- 24. Расчет потребности в сжатом воздухе.
- 25. Определение общей трудоемкости по ремонту машин.
- 26. Колонны, балки и фермы.
- 27. Расчет потребности в воде.
- 28. Распределение общей трудоемкости по видам работ.
- 29. Стены, перегородки и окна.
- 30. Расчет потребности пара.
- 31. Разработка организационной структуры и состава предприятий.
- 32. Планировка разборочно-моечных цехов (отделений)
- 33. Расчет потребности в топливе.
- 34. Режим работы и фонды времени.
- 35. Планировка сварочно-наплавочных отделений (участков).
- 36. Расчет годового расхода электроэнергии на внутреннее освещение.
- 37. Такт ремонта.
- 38. Планировка полимерных отделений (участков).
- 39. Расчет годового расхода электроэнергии на наружное освещение.
- 40.Расчет количества оборудования для сварочных, гальванических и станочных работ.
- 41. Планировка слесарно-механического отделения (участка).
- 42. Расчет годового расхода электроэнергии на дежурное освещение.
- 43. Расчет кузнечно прессового оборудования, числа горнов и испытательных стендов.
- 44. Планировка отделения комплектовки деталей.
- 45. Расчет годового расхода электроэнергии на сварочные работы.
- 46. Расчет количества работающих.
- 47. Планировка сборочных отделений (участков).
- 48. Расчет годового расхода электроэнергии на установленную мощность.
- 49. Расчет производственных площадей.
- 50. Планировка отделения обкатки и испытания двигателей.
- 51. Расчет годового расхода электроэнергии.
- 52. Расчет вспомогательных площадей.
- 53. Проектирование подразделений отдела главного механика.
- 54. Расчет полной себестоимости ремонтируемого объекта.
- 55. Проектирование лабораторий.
- 56. Типы ремонтных предприятий.
- 57. Расчет накладных расходов.
- 58. Структура ремонтной базы. Характеристика предприятий.
- 59. Виды специализации ремонтных предприятий.
- 60. Как определить количество условных ремонтов?
- 61. Основы расчета ремонтно-обслуживающей базы.
- 62. Методы разработки планировок.
- 63. Как определить себестоимость условного ремонта?
- 64. Порядок разработки и содержание проектно-сметной документации.
- 65. Основные строительные материалы.
- 66. Как определить стоимость товарной продукции?
- 67. Утверждение проектно-сметной документации.
- 68. Классификация промышленных зданий.
- 69. Как определить уровень рентабельности по основным фондам?
- 70. Типы ремонтно-обслуживающих предприятий.
- 71. Виды специализаций ремонтных предприятий.
- 72. Как определить фондоотдачу?
- 73. Общие правила размещения оборудования в отделениях (цехах).
- 74. Проектирование подразделений вспомогательного производства.
- 75. Как определить срок окупаемости дополнительных капитальных вложений?

#### *Итоговый контроль (ИК)* – **экзамен**.

# **Курсовая работа студентов заочной формы обучения.**

Курсовая работа (КР) на тему «Проектирование ремонтной мастерской предприятий технического сервиса машин»

*Полный фонд оценочных средств, включающий текущий контроль успеваемости и перечень контрольно-измерительных материалов (КИМ) приводится в приложении к рабочей программе.*

# **8. УЧЕБНО-МЕТОДИЧЕСКОЕ И ИНФОРМАЦИОННОЕ ОБЕСПЕЧЕНИЕ ДИСЦИПЛИНЫ**

### **8.1 Основная литература**

1.Производственно – техническая инфраструктура сервисного обслуживания автомобилей [Текст]: учеб. пособие для вузов / Н.И.Веревкин [и др.]; под ред. Н.А. Давыдова. - 2-е изд., стереотип. -М.: Академия, 2013. - 396с.- (Высшее профессиональное образование). -15 экз.

2. Проектирование предприятий технического сервиса [Текст]: учеб. пособие для вузов / И. Н. Кравченко [и др.]; под ред. И.Н. Кравченко. - СПб. [и др.]: Лань, 2015. - 349 с. -25экз. 3. Беднарский, В.В. Основы проектирования ремонтных предприятий и сети сервисного обслуживания машин [Текст]: курс лекций для студ. очной и заоч. формы обучения спец. 190603.65 –

«Сервис транспортных и технологических машин и оборудования (водное хоз-во)» / В.В. Беднарский; Новочерк. гос. мелиор. акад. – Новочеркасск, 2013. – 83 с., 23 экз.

4. Беднарский, В.В. Основы проектирования ремонтных предприятий и сети сервисного обслуживания машин [Электронный ресурс]: курс лекций для студ. очной и заоч. формы обучения спец. 190603.65 – «Сервис транспортных и технологических машин и оборудования (водное хозво)» / В.В. Беднарский; Новочерк. гос. мелиор. акад. – Электрон. дан. - Новочеркасск, 2013. – ЖМД; РDF; 1,59 МБ. – Систем. требования: IBM PC. Windows 7. Adobe Acrobat ХРro. - Загл. с экрана.

5.Беднарский В.В. Производственно-техническая инфраструктура и основы проектирования предприятий сервиса [Текст]: учеб. пособие для студ. оч. и заоч. форм обучения направл. «Эксплуатация транспортно-технолог. машин и комплексов» / В.В. Беднарский; Новочерк. инж. мелиор. ин-т ДГАУ. –Новочеркасск, 2014. -81с.-60 экз.

6.Беднарский В.В. Производственно-техническая инфраструктура и основы проектирования предприятий сервиса [Электронный ресурс]: учеб. пособие для студ. оч. и заоч. форм обучения направл. «Эксплуатация транспортно-технолог. машин и комплексов» / В.В. Беднарский; Новочерк. инж.-мелиор. ин-т ДГАУ. – Электрон. дан. - Новочеркасск, 2014. – ЖМД; РDF; 1,7 МБ. – Систем. требования: IBM PC. Windows 7. Adobe Acrobat ХРro.. - Загл. с экрана.

7.Жевора,Ю.И. Оптимизация инновационной производственной инфраструктуры технического сервиса машин [Электронный ресурс] : учеб. пособие / Ю. И. Жевора, Н. П. Доронина. - Электрон.дан.-Ставрополь:Агрус,2015.-216с.-Режимдоступа: http://biblioclub.ru (19.04.2018г.)

#### **8.2 Дополнительная литература**

1. Курсовое и дипломное проектирование по технологии сельскохозяйственного машиностроения [Текст]: учеб. пособие для вузов по спец. 110304 – «Технология обслуживания и ремонта машин в АПК»/ под ред. В.Н. Хромова, А.М. Колокатова. – М.: КолосС, 2010. – 271 с. Гриф Мин. с.х. РФ, 23 экз

2. Производственно-техническая инфраструктура и основы проектирования предприятий сервиса [Текст ]: метод. указ. к вып. курс. работы для студ. оч. и заоч. форм обуч. направл. Эксплуатация транспортно-технолог. машин и комплексов "/ Новочерк. гос.мелиор. акад., каф. сервиса транспортных и технолог. машин; сост. В.В. Беднарский. - Новочерскасск, 2014. -52с.- 45 экз.

3. Производственно-техническая инфраструктура и основы проектирования предприятий сервиса [Электронный ресурс ]: метод. указ. к вып. курс. работы для студ. оч. и заоч. форм обуч. направл. "Эксплуатация транспортно-технолог. машин и комплексов "/ Новочерк. гос.мелиор. акад., каф. сервиса транспортных и технолог. машин; сост. В.В. Беднарский- Электрон. дан. - Новочерскасск, 2014. - ЖМД; РDF; 1,22 МБ. – Систем. требования: IBM PC. Windows 7. Adobe Acrobat ХРro.. - Загл. с экран

4. Беднарский, В.В. Производственно-техническая инфраструктура и основы проектирования предприятий сервиса [Текст]: лаб. практикум для студ. оч. и заоч. форм обуч. направл. «Эксплуатация транспортно-технолог. машин и комплексов» / В.В. Беднарский; Новочерк. инж. мелиор. ин-т ДГАУ. - Новочерскасск, 2014. – 29с.-35 экз.

5. Беднарский, В.В. Производственно-техническая инфраструктура и основы проектирования предприятий сервиса [Электронный ресурс]: лаб. практикум для студ. оч. и заоч. форм обуч. направл. «Эксплуатация транспортно-технолог. машин и комплексов» / В.В. Беднарский; Новочерк. инж. -мелиор. ин-т ДГАУ. – Электрон. дан. - Новочерскасск, 2014. – ЖМД; РDF; 0,68 МБ. – Систем. требования: IBM PC. Windows 7. Adobe Acrobat ХРro - Загл. с экрана.

6. Беднарский, В.В. Производственно-техническая инфраструктура и основы проектирования предприятий сервиса [Текст]: практикум для студ. оч. и заоч. форм обуч. направл. подгот. «Эксплуатация транспортно-технолог. машин и комплексов» / В.В. Беднарский; Новочерк. инж. мелиор. ин-т ДГАУ. - Новочерскасск, 2015. – 55с.-15 экз.

7. Беднарский, В.В. Производственно-техническая инфраструктура и основы проектирования предприятий сервиса [Электронный ресурс]: практикум для студ. оч. и заоч. форм обуч. направл. подгот. «Эксплуатация транспортно-технолог. машин и комплексов» / В.В. Беднарский; Новочерк. инж. -мелиор. ин-т ДГАУ. - Электрон дан. - Новочерскасск, 2015. - ЖМД; РDF; 1,29 МБ. – Систем. требования: IBM PC. Windows 7. Adobe Acrobat ХРro - Загл. с экрана.

8.Глазков,Ю.Е. Технологический расчет и планировка предприятий технического сервиса [Электронный ресурс]: учеб. пособие для подготовки бакалавров и магистров всех форм обучения по направлению подготовки 110800, 35.03.06, 35.04.06/ Ю.Е. Глазков, А.В. Прохоров, А.В. Милованов и др.-Электрон. дан.- Тамбов: Изд-во ФГБОУ ВПО «ТГТУ», 2014.-Режим доступа: http: [www.biblioclub.ru](http://www.biblioclub.ru/) (16.04.2018).

**8.3 Перечень ресурсов информационно-телекоммуникационной сети «Интернет», необходимых для освоения дисциплины, в том числе современных профессиональных баз данных и информационных справочных систем.** 

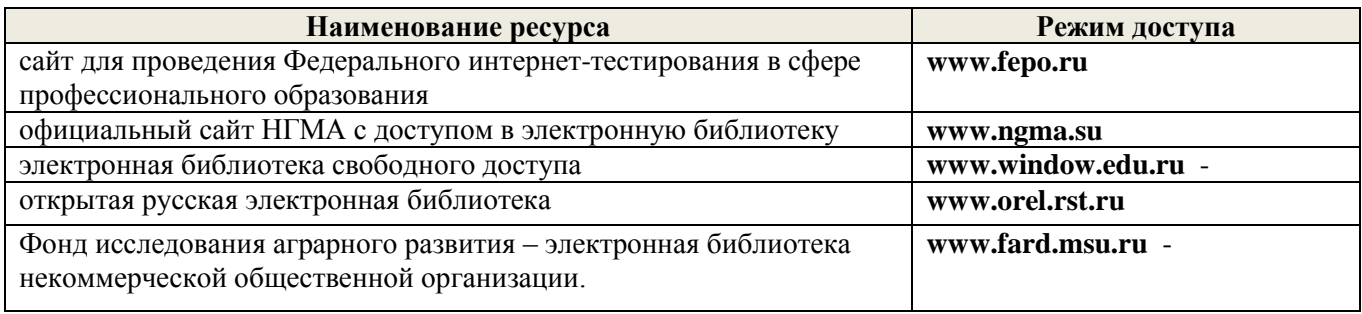

#### **8.4 Методические указания для обучающихся по освоению дисциплины**

1. Положение о промежуточной аттестации обучающихся по программам высшего образования [Электронный ресурс] (введено в действие приказом директора НИМИ Донской ГАУ №3- ОД от 18 января 2018 г.) / Новочерк. инж.-мелиор. ин-т Донской ГАУ.-Электрон. дан. - Новочеркасск, 2018. - Режим доступа: [http://www.ngma.su](http://www.ngma.su/)

2.Типовые формы титульных листов текстовой документации, выполняемой студентами в учебном процессе [Электронный ресурс] / Новочерк. инж.-мелиор. ин-т Донской ГАУ.-Электрон. дан.- Новочеркасск, 2015.- Режим доступа: [http://www.ngma.su](http://www.ngma.su/)

3. Положение о курсовом проекте (работе) обучающихся, осваивающих образовательные программы бакалавриата, специалитета, магистратуры[Электронный ресурс] (введ. в действие приказом директора №120 от 14 июля 2015г.) / Новочерк. инж.-мелиор. ин-т Донской ГАУ.- Электрон. дан.- Новочеркасск, 2015.- Режим доступа: [http://www.ngma.su](http://www.ngma.su/)

Приступая к изучению дисциплины необходимо в первую очередь ознакомиться с содержанием РПД. Лекции имеют целью дать систематизированные основы научных знаний об общих вопросах дисциплины. При изучении и проработке теоретического материала для обучающихся необходимо:

- повторить законспектированный на лекционном занятии материал и дополнить его с учетом рекомендованной по данной теме литературы;

- при самостоятельном изучении темы сделать конспект, используя рекомендованные в РПД литературные источники и ресурсы информационно-телекоммуникационной сети «Интернет».

**8.5 Перечень информационных технологий, используемых при осуществлении образовательного процесса, программного обеспечения, современных профессиональных баз данных и информационных справочных систем, для освоения обучающимися дисциплины**

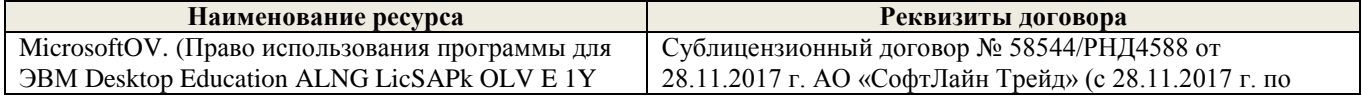

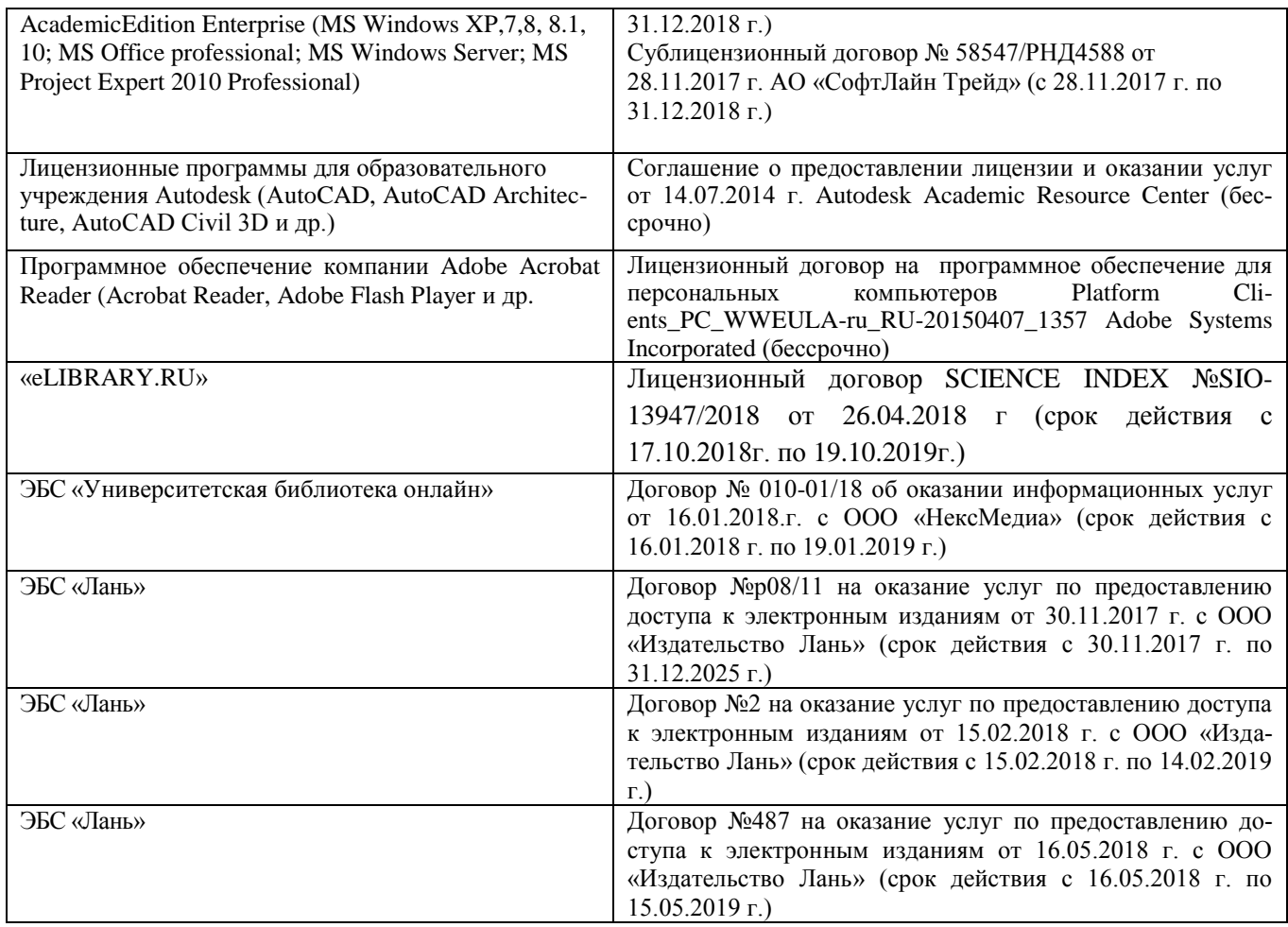

## **9. ОПИСАНИЕ МАТЕРИАЛЬНО-ТЕХНИЧЕСКОЙ БАЗЫ, НЕОБХОДИМОЙ ДЛЯ ОСУЩЕСТВЛЕНИЯ ОБРАЗОВАТЕЛЬНОГО ПРОЦЕССА ПО ДИСЦИПЛИНЕ**

Преподавание дисциплины осуществляется в специальных помещениях – учебных аудиториях для проведения занятий лекционного типа, семинарского типа (практические занятия), курсового проектирования, групповых и индивидуальных консультаций, а также помещениях для самостоятельной работы. Специальные помещения укомплектованы специализированной мебелью и техническими средствами обучения, служащими для представления учебной информации большой аудитории.

Лекционные занятия проводятся в аудитории (ауд. *112*), оснащенной наборами демонстрационного оборудования (экран, проектор, акустическая система хранится – ауд. *318*) и учебнонаглядными пособиями.

Практические занятия проводятся в аудитории *112*, оснащенной необходимыми учебнонаглядными пособиями.

Выполнение курсовой работы, групповых и индивидуальных консультаций, осуществляется в ауд. *112.* Для самостоятельной работы используется помещение (ауд. *П18*), оснащенное компьютерной техникой с возможностью подключения к сети "Интернет" и обеспечением доступа в электронную информационно-образовательную среду организации.

Помещение для хранения и профилактического обслуживания учебного оборудования – ауд. *103.*

Обучающиеся из числа лиц с ограниченными возможностями здоровья обеспечены печатными и (или) электронными образовательными ресурсами в формах, адаптированных к ограничениям их здоровья.

Дополнения и изменения рассмотрены на заседании кафедры «28 » августа 2018г., пр. № 1

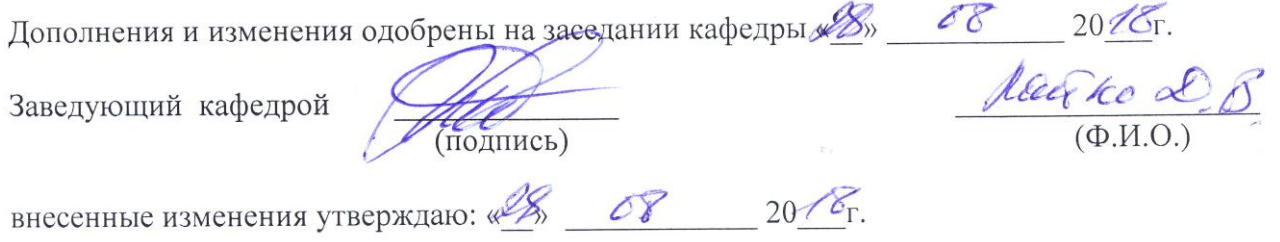

Декан факультета

V ( Garley

## **11. ДОПОЛНЕНИЯ И ИЗМЕНЕНИЯ В РАБОЧЕЙ ПРОГРАММЕ**

В рабочую программу на 2019- 2020 учебный год вносятся изменения - обновлено и актуализировано содержание следующих разделов и подразделов рабочей программы:

# **7. ФОНД ОЦЕНОЧНЫХ СРЕДСТВ ДЛЯ КОНТРОЛЯ УСПЕВАЕМОСТИ И ПРОВЕДЕНИЯ ПРОМЕЖУТОЧНОЙ АТТЕСТАЦИИ ОБУЧАЮЩИХСЯ ПО ДИСЦИПЛИНЕ**

### **Вопросы для проведения промежуточной аттестации в форме экзамена:**

- 1.Структура ремонтной базы. Типы ремонтных предприятий.
- 2. Компоновка производственного корпуса.
- 3. Освещение и температурные режимы помещений.
- 4. Специализация и кооперирование ремонтных предприятий.
- 5. Разработка генерального плана ремонтного предприятия.
- 6. Ограничение шума и вибрации в помещениях.
- 7. Особенности организации ремонтной базы и исходные данные для ее расчета.
- 8. Назначение и виды внутризаводского подъемно-транспортного оборудования.
- 9. Производственно- техническая инфраструктура предприятий ТС.
- 10. Расчет объемов работ по ремонту и техническому обслуживанию техники.
- 11. Выбор и расчет количества подъемно-транспортного оборудования.
- 12. Степень огнестойкости зданий и категории производства.
- 13. Распределение объемов работ между ремонтно-обслуживающими предприятиями.
- 14. Классификация промышленных зданий.
- 15. Основные требования к размещению наиболее опасных видов производства.
- 16. Основные положения и исходные материалы к проектированию.
- 17. Понятие о пролете, шаге, сетке колонн.
- 18.Противопожарные требования к помещениям складов.
- 19. Порядок разработки и содержание проекта.
- 20. Привязка колонн и стен к разбивочным осям.
- 21. Проектирование элементов производственной эстетики.
- 22. Выбор площадки для строительства предприятий.
- 23. Основания и фундаменты зданий.
- 24. Расчет потребности в сжатом воздухе.
- 25. Определение общей трудоемкости по ремонту машин.
- 26. Колонны, балки и фермы.
- 27. Расчет потребности в воде.
- 28. Распределение общей трудоемкости по видам работ.
- 29. Стены, перегородки и окна.
- 30. Расчет потребности пара.
- 31. Разработка организационной структуры и состава предприятий.
- 32. Планировка разборочно-моечных цехов (отделений)
- 33. Расчет потребности в топливе.
- 34. Режим работы и фонды времени.
- 35. Планировка сварочно-наплавочных отделений (участков).
- 36. Расчет годового расхода электроэнергии на внутреннее освещение.
- 37. Такт ремонта.
- 38. Планировка полимерных отделений (участков).
- 39. Расчет годового расхода электроэнергии на наружное освещение.
- 40.Расчет количества оборудования для сварочных, гальванических и станочных работ.
- 41. Планировка слесарно-механического отделения (участка).
- 42. Расчет годового расхода электроэнергии на дежурное освещение.
- 43. Расчет кузнечно прессового оборудования, числа горнов и испытательных стендов.
- 44. Планировка отделения комплектовки деталей.
- 45. Расчет годового расхода электроэнергии на сварочные работы.
- 46. Расчет количества работающих.
- 47. Планировка сборочных отделений (участков).
- 48. Расчет годового расхода электроэнергии на установленную мощность.
- 49. Расчет производственных площадей.
- 50. Планировка отделения обкатки и испытания двигателей.
- 51. Расчет годового расхода электроэнергии.
- 52. Расчет вспомогательных площадей.
- 53. Проектирование подразделений отдела главного механика.
- 54. Расчет полной себестоимости ремонтируемого объекта.
- 55. Проектирование лабораторий.
- 56. Типы ремонтных предприятий.
- 57. Расчет накладных расходов.
- 58. Структура ремонтной базы. Характеристика предприятий.
- 59. Виды специализации ремонтных предприятий.
- 60. Как определить количество условных ремонтов?
- 61. Основы расчета ремонтно-обслуживающей базы.
- 62. Методы разработки планировок.
- 63. Как определить себестоимость условного ремонта?
- 64. Порядок разработки и содержание проектно-сметной документации.
- 65. Основные строительные материалы.
- 66. Как определить стоимость товарной продукции?
- 67. Утверждение проектно-сметной документации.
- 68. Классификация промышленных зданий.
- 69. Как определить уровень рентабельности по основным фондам?
- 70. Типы ремонтно-обслуживающих предприятий.
- 71. Виды специализаций ремонтных предприятий.
- 72. Как определить фондоотдачу?
- 73. Общие правила размещения оборудования в отделениях (цехах).
- 74. Проектирование подразделений вспомогательного производства.
- 75. Как определить срок окупаемости дополнительных капитальных вложений?

### *Итоговый контроль (ИК)* – **экзамен**.

## **Курсовая работа студентов заочной формы обучения.**

Курсовая работа (КР) на тему «Проектирование ремонтной мастерской предприятий технического сервиса машин»

*Полный фонд оценочных средств, включающий текущий контроль успеваемости и перечень контрольно-измерительных материалов (КИМ) приводится в приложении к рабочей программе.*

# **8. УЧЕБНО-МЕТОДИЧЕСКОЕ И ИНФОРМАЦИОННОЕ ОБЕСПЕЧЕНИЕ ДИСЦИПЛИНЫ**

### **8.1 Основная литература**

1.Производственно – техническая инфраструктура сервисного обслуживания автомобилей [Текст]: учеб. пособие для вузов / Н.И.Веревкин [и др.]; под ред. Н.А. Давыдова. - 2-е изд., стереотип. -М.: Академия, 2013. - 396с.- (Высшее профессиональное образование). -15 экз.

2. Проектирование предприятий технического сервиса [Текст]: учеб. пособие для вузов / И. Н. Кравченко [и др.]; под ред. И.Н. Кравченко. - СПб. [и др.]: Лань, 2015. - 349 с. -25экз. 3. Беднарский, В.В. Основы проектирования ремонтных предприятий и сети сервисного обслуживания

машин [Текст]: курс лекций для студ. очной и заоч. формы обучения спец. 190603.65 – «Сервис транспортных и технологических машин и оборудования (водное хоз-во)» / В.В. Беднарский; Новочерк. гос. мелиор. акад. – Новочеркасск, 2013. – 83 с., 23 экз.

4. Беднарский, В.В. Основы проектирования ремонтных предприятий и сети сервисного обслуживания машин [Электронный ресурс]: курс лекций для студ. очной и заоч. формы обучения спец. 190603.65 – «Сервис транспортных и технологических машин и оборудования (водное хозво)» / В.В. Беднарский; Новочерк. гос. мелиор. акад. – Электрон. дан. - Новочеркасск, 2013. – ЖМД; РDF; 1,59 МБ. – Систем. требования: IBM PC. Windows 7. Adobe Acrobat ХРro. - Загл. с экрана.

5.Беднарский В.В. Производственно-техническая инфраструктура и основы проектирования предприятий сервиса [Текст]: учеб. пособие для студ. оч. и заоч. форм обучения направл. «Эксплуатация транспортно-технолог. машин и комплексов» / В.В. Беднарский; Новочерк. инж. мелиор. ин-т ДГАУ. –Новочеркасск, 2014. -81с.-60 экз.

6.Беднарский В.В. Производственно-техническая инфраструктура и основы проектирования предприятий сервиса [Электронный ресурс]: учеб. пособие для студ. оч. и заоч. форм обучения направл. «Эксплуатация транспортно-технолог. машин и комплексов» / В.В. Беднарский; Новочерк. инж.-мелиор. ин-т ДГАУ. – Электрон. дан. - Новочеркасск, 2014. – ЖМД; РDF; 1,7 МБ. – Систем. требования: IBM PC. Windows 7. Adobe Acrobat ХРro.. - Загл. с экрана.

 7.Беднарский, В.В. Производственно-техническая инфраструктура и основы проектирования предприятий сервиса [Электронный ресурс]: учеб. пособие для студ. оч. и заоч. форм обучения направл. «Эксплуатация транспортно-технолог. машин и комплексов» / В.В. Беднарский, Д.В.Лайко; Новочерк. инж.-мелиор. ин-т ДГАУ. – Электрон. дан. - Новочеркасск, 2019. – ЖМД; РDF; 5,8 МБ. – Систем. требования: IBM PC. Windows 7. Adobe Acrobat ХРro.. - Загл. с экрана.

8.Жевора,Ю.И. Оптимизация инновационной производственной инфраструктуры

технического сервиса машин [Электронный ресурс] : учеб. пособие / Ю. И. Жевора,

Н. П. Доронина. - Электрон.дан.-Ставрополь:Агрус,2015.-216с.-

Режимдоступа: http://biblioclub.ru (19.04.2019г.)

### **8.2 Дополнительная литература**

1. Курсовое и дипломное проектирование по технологии сельскохозяйственного машиностроения [Текст]: учеб. пособие для вузов по спец. 110304 – «Технология обслуживания и ремонта машин в АПК»/ под ред. В.Н. Хромова, А.М. Колокатова. – М.: КолосС, 2010. – 271 с. Гриф Мин. с.х. РФ, 23 экз

2. Производственно-техническая инфраструктура и основы проектирования предприятий сервиса [Текст ]: метод. указ. к вып. курс. работы для студ. оч. и заоч. форм обуч. направл. Эксплуатация транспортно-технолог. машин и комплексов "/ Новочерк. гос.мелиор. акад., каф. сервиса транспортных и технолог. машин; сост. В.В. Беднарский. - Новочерскасск, 2014. -52с.- 45 экз.

3. Производственно-техническая инфраструктура и основы проектирования предприятий сервиса [Электронный ресурс ]: метод. указ. к вып. курс. работы для студ. оч. и заоч. форм обуч. направл. "Эксплуатация транспортно-технолог. машин и комплексов "/ Новочерк. гос.мелиор. акад., каф. сервиса транспортных и технолог. машин; сост. В.В. Беднарский- Электрон. дан. - Новочерскасск, 2014. - ЖМД; РDF; 1,22 МБ. – Систем. требования: IBM PC. Windows 7. Adobe Acrobat ХРro.. - Загл. с экран

4. Беднарский, В.В. Производственно-техническая инфраструктура и основы проектирования предприятий сервиса [Текст]: лаб. практикум для студ. оч. и заоч. форм обуч. направл. «Эксплуатация транспортно-технолог. машин и комплексов» / В.В. Беднарский; Новочерк. инж. мелиор. ин-т ДГАУ. - Новочерскасск, 2014. – 29с.-35 экз.

5. Беднарский, В.В. Производственно-техническая инфраструктура и основы проектирования предприятий сервиса [Электронный ресурс]: лаб. практикум для студ. оч. и заоч. форм обуч. направл. «Эксплуатация транспортно-технолог. машин и комплексов» / В.В. Беднарский; Ново-

черк. инж. -мелиор. ин-т ДГАУ. – Электрон. дан. - Новочерскасск, 2014. – ЖМД; РDF; 0,68 МБ. – Систем. требования: IBM PC. Windows 7. Adobe Acrobat ХРro - Загл. с экрана.

6. Беднарский, В.В. Производственно-техническая инфраструктура и основы проектирования предприятий сервиса [Текст]: практикум для студ. оч. и заоч. форм обуч. направл. подгот. «Эксплуатация транспортно-технолог. машин и комплексов» / В.В. Беднарский; Новочерк. инж. мелиор. ин-т ДГАУ. - Новочерскасск, 2015. – 55с.-15 экз.

7. Беднарский, В.В. Производственно-техническая инфраструктура и основы проектирования предприятий сервиса [Электронный ресурс]: практикум для студ. оч. и заоч. форм обуч. направл. подгот. «Эксплуатация транспортно-технолог. машин и комплексов» / В.В. Беднарский; Новочерк. инж. -мелиор. ин-т ДГАУ. - Электрон дан. - Новочерскасск, 2015. - ЖМД; РDF; 1,29 МБ. – Систем. требования: IBM PC. Windows 7. Adobe Acrobat ХРro - Загл. с экрана.

8.Глазков,Ю.Е. Технологический расчет и планировка предприятий технического сервиса [Электронный ресурс]: учеб. пособие для подготовки бакалавров и магистров всех форм обучения по направлению подготовки 110800, 35.03.06, 35.04.06/ Ю.Е. Глазков, А.В. Прохоров, А.В. Милованов и др.-Электрон. дан.- Тамбов: Изд-во ФГБОУ ВПО «ТГТУ», 2014.-Режим доступа: http: [www.biblioclub.ru](http://www.biblioclub.ru/) (16.04.2018).

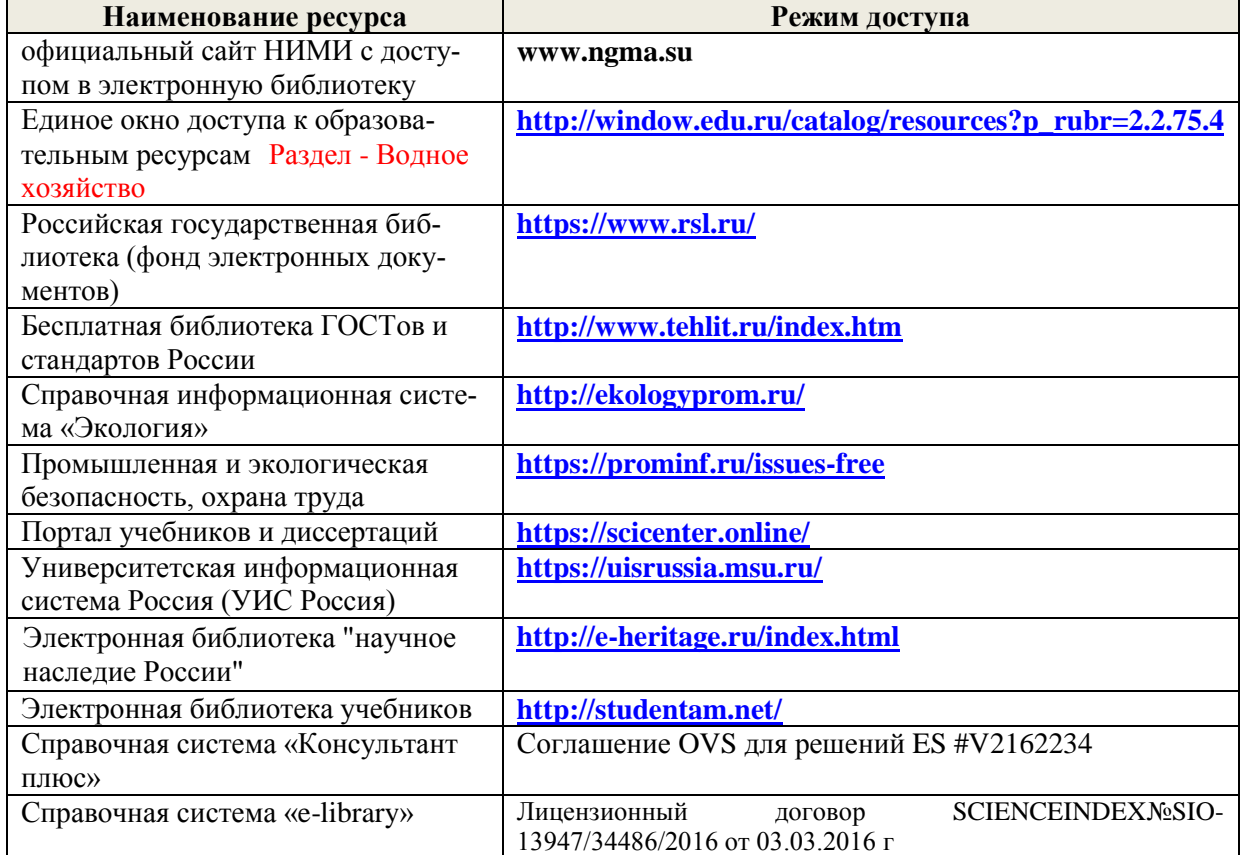

#### **8.3 Современные профессиональные базы и информационные справочные системы**

### **Перечень договоров ЭБС образовательной организации на 2019-20 уч. год**

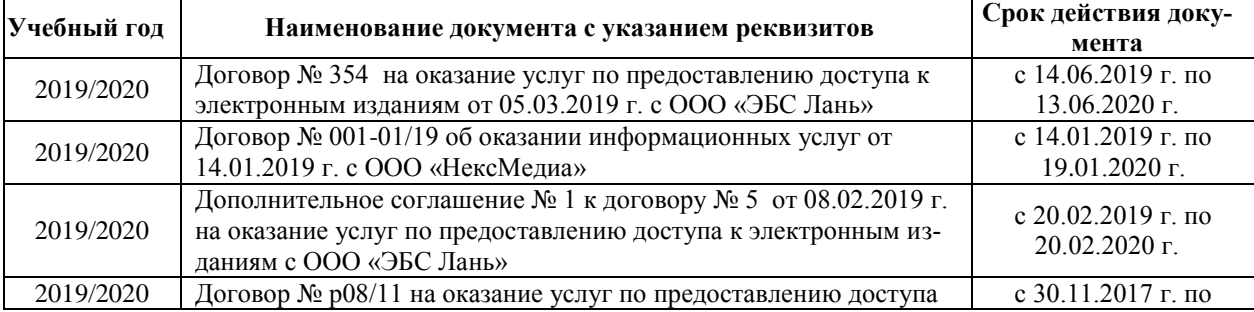

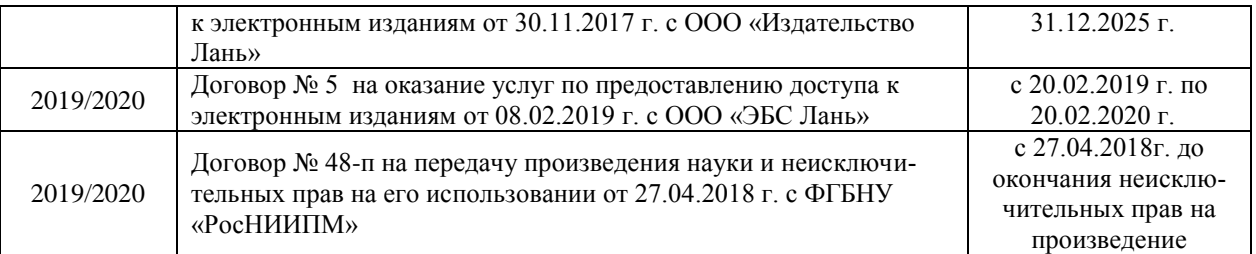

### **8.4 Методические указания для обучающихся по освоению дисциплины**

1. Положение о промежуточной аттестации обучающихся по программам высшего образования [Электронный ресурс] (введено в действие приказом директора НИМИ Донской ГАУ №3- ОД от 18 января 2018 г.) / Новочерк. инж.-мелиор. ин-т Донской ГАУ.-Электрон. дан. - Новочеркасск, 2018. - Режим доступа: [http://www.ngma.su](http://www.ngma.su/)

2.Типовые формы титульных листов текстовой документации, выполняемой студентами в учебном процессе [Электронный ресурс] / Новочерк. инж.-мелиор. ин-т Донской ГАУ.-Электрон. дан.- Новочеркасск, 2015.- Режим доступа: [http://www.ngma.su](http://www.ngma.su/)

3. Положение о курсовом проекте (работе) обучающихся, осваивающих образовательные программы бакалавриата, специалитета, магистратуры[Электронный ресурс] (введ. в действие приказом директора №120 от 14 июля 2015г.) / Новочерк. инж.-мелиор. ин-т Донской ГАУ.- Электрон. дан.- Новочеркасск, 2015.- Режим доступа: [http://www.ngma.su](http://www.ngma.su/)

Приступая к изучению дисциплины необходимо в первую очередь ознакомиться с содержанием РПД. Лекции имеют целью дать систематизированные основы научных знаний об общих вопросах дисциплины. При изучении и проработке теоретического материала для обучающихся необходимо:

- повторить законспектированный на лекционном занятии материал и дополнить его с учетом рекомендованной по данной теме литературы;

- при самостоятельном изучении темы сделать конспект, используя рекомендованные в РПД литературные источники и ресурсы информационно-телекоммуникационной сети «Интернет».

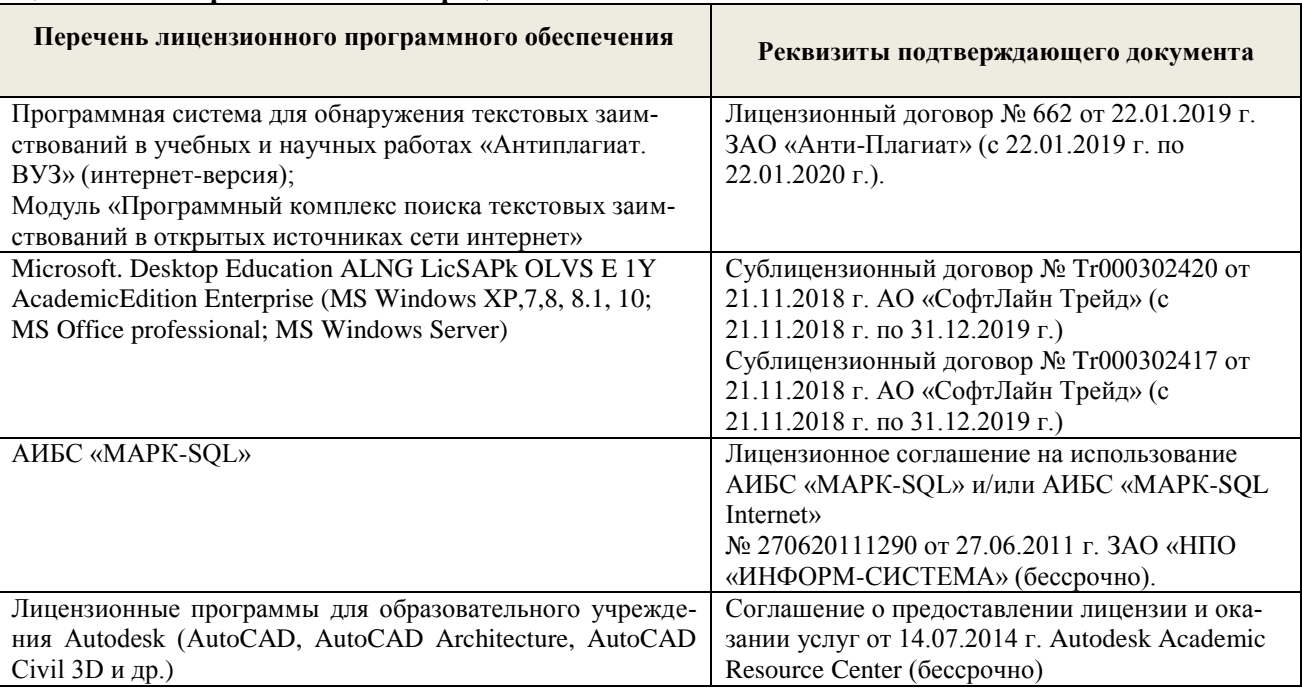

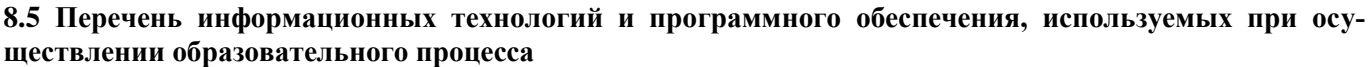

# **9. ОПИСАНИЕ МАТЕРИАЛЬНО-ТЕХНИЧЕСКОЙ БАЗЫ, НЕОБХОДИМОЙ ДЛЯ ОСУЩЕСТВЛЕНИЯ ОБРАЗОВАТЕЛЬНОГО ПРОЦЕССА ПО ДИСЦИПЛИНЕ**

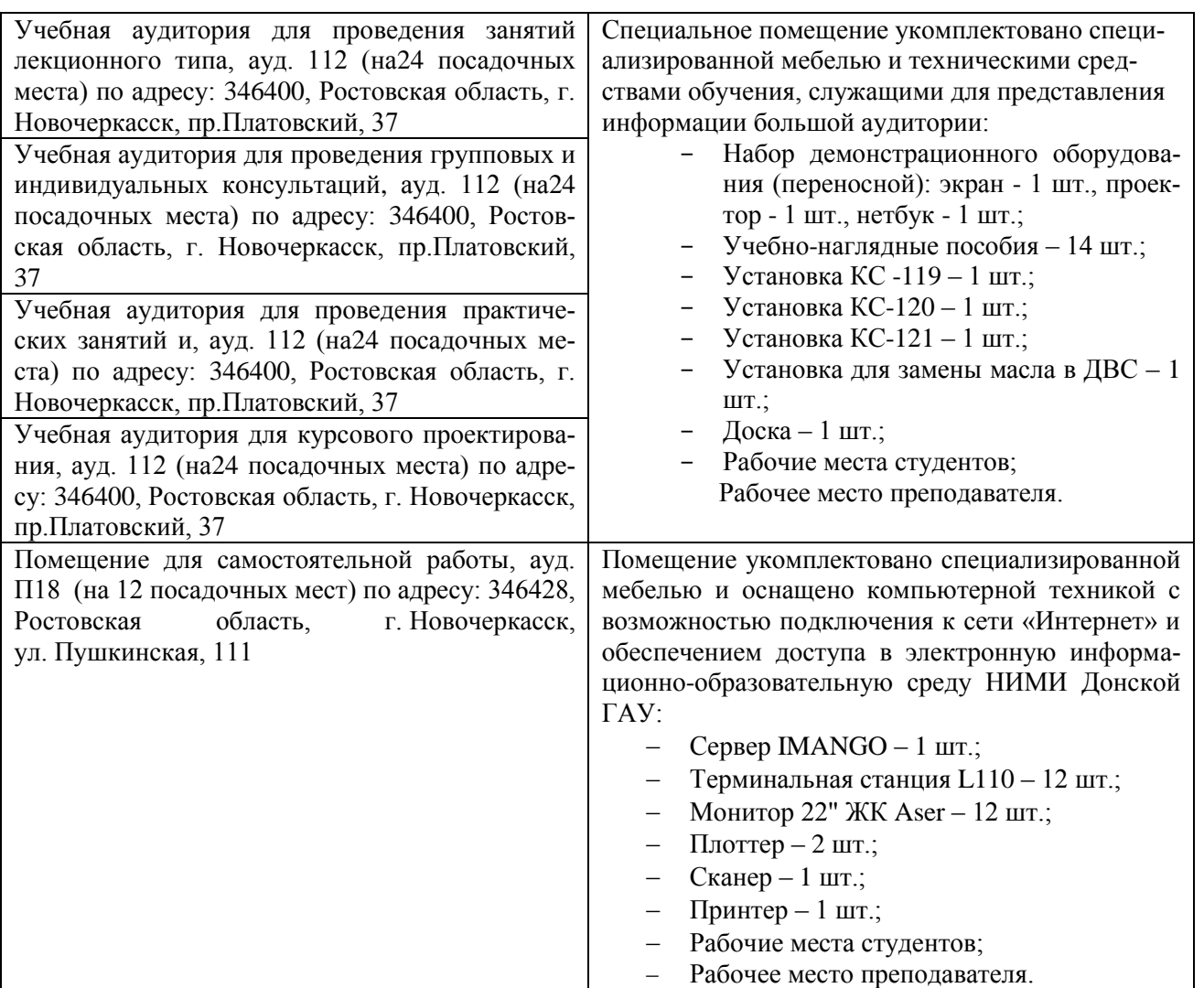

Дополнения и изменения олобрены на заседании кафедры «26» августа 2019 г. пр №1

Заведующий кафедрой

HOATTINCE)

Jacoko D.B

внесенные изменения утверждаю: «26» августа 2019 г.

Декан факультета Салба

## **11. ДОПОЛНЕНИЯ И ИЗМЕНЕНИЯ В РАБОЧЕЙ ПРОГРАММЕ**

В рабочую программу на весенний семестр 2019 - 2020 учебного года вносятся изменения : дополнено содержание следующих разделов и подразделов рабочей программы:

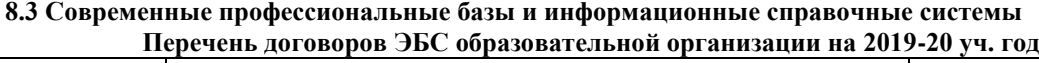

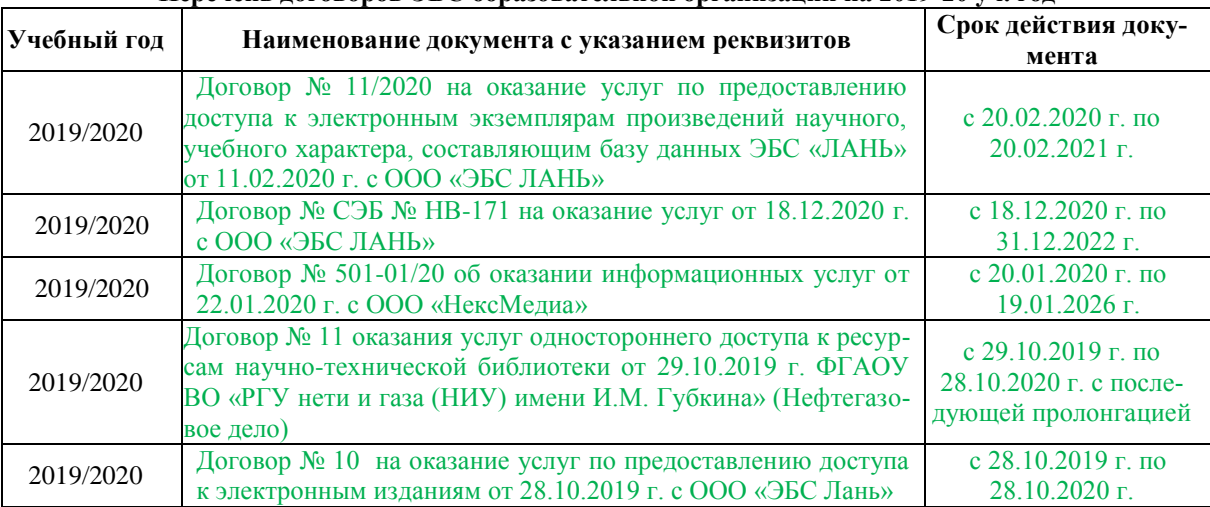

# **8.5 Перечень информационных технологий и программного обеспечения, используемых при осуществлении образовательного процесса**

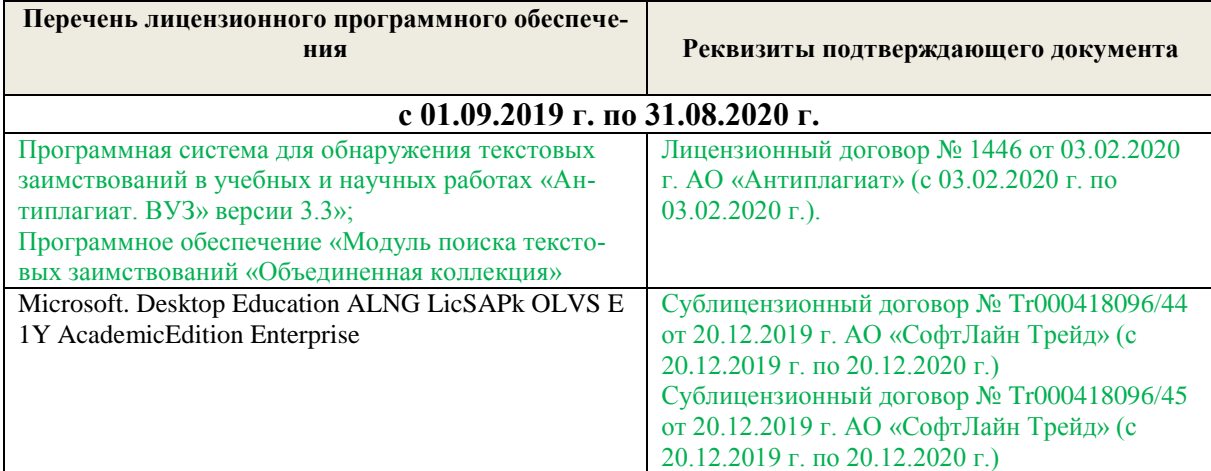

Дополнения и изменения рассмотрены на заседании кафедры «28» февраля 2020 г.

Заведующий кафедрой Долматов Н.П  $(\Phi, \overline{M.O.})$ (подпись) внесенные изменения утверждаю: «28» февраля 2020 г. Декан факультета Cheby PEBAKO C.H

### **11. ДОПОЛНЕНИЯ И ИЗМЕНЕНИЯ В РАБОЧЕЙ ПРОГРАММЕ**

В рабочую программу на 2020 - 2021 учебный год вносятся следующие изменения:

# **6. ПЕРЕЧЕНЬ УЧЕБНО-МЕТОДИЧЕСКОГО ОБЕСПЕЧЕНИЯ ДЛЯ САМОСТОЯТЕЛЬНОЙ РАБОТЫ ОБУЧАЮЩИХСЯ**

1. Методические рекомендации по организации самостоятельной работы обучающихся в НИМИ ДГАУ[Электронный ресурс] : (введ. в действие приказом директора №106 от 19 июня 2015г.) / Новочерк. инж.-мелиор. ин-т Донской ГАУ.-Электрон. дан.- Новочеркасск, 2015.- Режим доступа: [http://www.ngma.su](http://www.ngma.su/)

2. Беднарский, В.В. Основы проектирования ремонтных предприятий и сети сервисного обслуживания машин [Текст]: курс лекций для студ. очной и заоч. формы обучения спец. 190603.65 – «Сервис транспортных и технологических машин и оборудования (водное хоз-во)» / В.В. Беднарский; Новочерк. гос. мелиор. акад. – Новочеркасск, 2013. – 83 с., 23 экз.

3. Беднарский, В.В. Основы проектирования ремонтных предприятий и сети сервисного обслуживания машин [Электронный ресурс]: курс лекций для студ. очной и заоч. формы обучения спец. 190603.65 – «Сервис транспортных и технологических машин и оборудования (водное хозво)» / В.В. Беднарский; Новочерк. гос. мелиор. акад. – Электрон. дан. - Новочеркасск, 2013. – ЖМД; РDF; 1,59 МБ. – Систем. требования: IBM PC. Windows 7. Adobe Acrobat ХРro. - Загл. с экрана.

 4. Беднарский В.В. Производственно-техническая инфраструктура и основы проектирования предприятий сервиса [Текст]: учеб. пособие для студ. оч. и заоч. форм обучения направл. «Эксплуатация транспортно-технолог. машин и комплексов» / В.В. Беднарский; Новочерк. инж. мелиор. ин-т ДГАУ. –Новочеркасск, 2014. -81с.-60 экз.

 5. Беднарский В.В. Производственно-техническая инфраструктура и основы проектирования предприятий сервиса [Электронный ресурс]: учеб. пособие для студ. оч. и заоч. форм обучения направл. «Эксплуатация транспортно-технолог. машин и комплексов» / В.В. Беднарский; Новочерк. инж.-мелиор. ин-т ДГАУ. – Электрон. дан. - Новочеркасск, 2014. – ЖМД; РDF; 1,7 МБ. – Систем. требования: IBM PC. Windows 7. Adobe Acrobat ХРro.. - Загл. с экрана.

6. Производственно-техническая инфраструктура и основы проектирования предприятий сервиса [Текст ]: метод. указ. к вып. курс. работы для студ. оч. и заоч. форм обуч. направл. Эксплуатация транспортно-технолог. машин и комплексов "/ Новочерк. гос.мелиор. акад., каф. сервиса транспортных и технолог. машин; сост. В.В. Беднарский. - Новочерскасск, 2014. -52с.- 45 экз.

 7. Производственно-техническая инфраструктура и основы проектирования предприятий сервиса [Электронный ресурс ]: метод. указ. к вып. курс. работы для студ. оч. и заоч. форм обуч. направл. "Эксплуатация транспортно-технолог. машин и комплексов "/ Новочерк. гос.мелиор. акад., каф. сервиса транспортных и технолог. машин; сост. В.В. Беднарский- Электрон. дан. - Новочерскасск, 2014. - ЖМД; РDF; 1,22 МБ. – Систем. требования: IBM PC. Windows 7. Adobe Acrobat ХРro.. - Загл. с экран

8. Беднарский, В.В. Производственно-техническая инфраструктура и основы проектирования предприятий сервиса [Текст]: практикум для студ. оч. и заоч. форм обуч. направл. подгот. «Эксплуатация транспортно-технолог. машин и комплексов» / В.В. Беднарский; Новочерк. инж. мелиор. ин-т ДГАУ. - Новочерскасск, 2015. – 55с.-15 экз.

9. Беднарский, В.В. Производственно-техническая инфраструктура и основы проектирования предприятий сервиса [Электронный ресурс]: практикум для студ. оч. и заоч. форм обуч. направл. подгот. «Эксплуатация транспортно-технолог. машин и комплексов» / В.В. Беднарский; Новочерк. инж. -мелиор. ин-т ДГАУ.- Электрон дан. - Новочерскасск, 2015. - ЖМД; РDF; 1,29 МБ. – Систем. требования: IBM PC. Windows 7. Adobe Acrobat ХРro - Загл. с экрана.

10. Методические указания по самостоятельному изучению дисциплины [Электронный ресурс]: (приняты учебно-методическим советом института протокол №3 от «30» августа 2017г.) / Новочерк. инж. мелиор. ин-т Донской ГАУ. - Электрон. дан.- Новочеркасск, 2017. – Режим доступа [http://www.ngma.su](http://www.ngma.su/)

# **7. ФОНД ОЦЕНОЧНЫХ СРЕДСТВ ДЛЯ КОНТРОЛЯ УСПЕВАЕМОСТИ И ПРОВЕДЕНИЯ ПРОМЕЖУТОЧНОЙ АТТЕСТАЦИИ ОБУЧАЮЩИХСЯ ПО ДИСЦИПЛИНЕ**

### **Вопросы для проведения промежуточной аттестации в форме экзамена:**

1.Структура ремонтной базы. Типы ремонтных предприятий.

- 2. Компоновка производственного корпуса.
- 3. Освещение и температурные режимы помещений.
- 4. Специализация и кооперирование ремонтных предприятий.
- 5. Разработка генерального плана ремонтного предприятия.
- 6. Ограничение шума и вибрации в помещениях.
- 7. Особенности организации ремонтной базы и исходные данные для ее расчета.
- 8. Назначение и виды внутризаводского подъемно-транспортного оборудования.
- 9. Производственно- техническая инфраструктура предприятий ТС.
- 10. Расчет объемов работ по ремонту и техническому обслуживанию техники.
- 11. Выбор и расчет количества подъемно-транспортного оборудования.
- 12. Степень огнестойкости зданий и категории производства.
- 13. Распределение объемов работ между ремонтно-обслуживающими предприятиями.
- 14. Классификация промышленных зданий.
- 15. Основные требования к размещению наиболее опасных видов производства.
- 16. Основные положения и исходные материалы к проектированию.
- 17. Понятие о пролете, шаге, сетке колонн.
- 18.Противопожарные требования к помещениям складов.
- 19. Порядок разработки и содержание проекта.
- 20. Привязка колонн и стен к разбивочным осям.
- 21. Проектирование элементов производственной эстетики.
- 22. Выбор площадки для строительства предприятий.
- 23. Основания и фундаменты зданий.
- 24. Расчет потребности в сжатом воздухе.
- 25. Определение общей трудоемкости по ремонту машин.
- 26. Колонны, балки и фермы.
- 27. Расчет потребности в воде.
- 28. Распределение общей трудоемкости по видам работ.
- 29. Стены, перегородки и окна.
- 30. Расчет потребности пара.
- 31. Разработка организационной структуры и состава предприятий.
- 32. Планировка разборочно-моечных цехов (отделений)
- 33. Расчет потребности в топливе.
- 34. Режим работы и фонды времени.
- 35. Планировка сварочно-наплавочных отделений (участков).
- 36. Расчет годового расхода электроэнергии на внутреннее освещение.
- 37. Такт ремонта.
- 38. Планировка полимерных отделений (участков).
- 39. Расчет годового расхода электроэнергии на наружное освещение.
- 40.Расчет количества оборудования для сварочных, гальванических и станочных работ.
- 41. Планировка слесарно-механического отделения (участка).
- 42. Расчет годового расхода электроэнергии на дежурное освещение.
- 43. Расчет кузнечно прессового оборудования, числа горнов и испытательных стендов.
- 44. Планировка отделения комплектовки деталей.
- 45. Расчет годового расхода электроэнергии на сварочные работы.
- 46. Расчет количества работающих.
- 47. Планировка сборочных отделений (участков).
- 48. Расчет годового расхода электроэнергии на установленную мощность.
- 49. Расчет производственных площадей.
- 50. Планировка отделения обкатки и испытания двигателей.
- 51. Расчет годового расхода электроэнергии.
- 52. Расчет вспомогательных площадей.
- 53. Проектирование подразделений отдела главного механика.
- 54. Расчет полной себестоимости ремонтируемого объекта.
- 55. Проектирование лабораторий.
- 56. Типы ремонтных предприятий.
- 57. Расчет накладных расходов.
- 58. Структура ремонтной базы. Характеристика предприятий.
- 59. Виды специализации ремонтных предприятий.
- 60. Как определить количество условных ремонтов?
- 61. Основы расчета ремонтно-обслуживающей базы.
- 62. Методы разработки планировок.
- 63. Как определить себестоимость условного ремонта?
- 64. Порядок разработки и содержание проектно-сметной документации.
- 65. Основные строительные материалы.
- 66. Как определить стоимость товарной продукции?
- 67. Утверждение проектно-сметной документации.
- 68. Классификация промышленных зданий.
- 69. Как определить уровень рентабельности по основным фондам?
- 70. Типы ремонтно-обслуживающих предприятий.
- 71. Виды специализаций ремонтных предприятий.
- 72. Как определить фондоотдачу?
- 73. Общие правила размещения оборудования в отделениях (цехах).
- 74. Проектирование подразделений вспомогательного производства.
- 75. Как определить срок окупаемости дополнительных капитальных вложений?

### *Итоговый контроль (ИК)* – **экзамен**.

# **Курсовая работа студентов заочной формы обучения.**

Курсовая работа (КР) на тему «Проектирование ремонтной мастерской предприятий технического сервиса машин»

*Полный фонд оценочных средств, включающий текущий контроль успеваемости и перечень контрольно-измерительных материалов (КИМ) приводится в приложении к рабочей программе.*

# **8. УЧЕБНО-МЕТОДИЧЕСКОЕ И ИНФОРМАЦИОННОЕ ОБЕСПЕЧЕНИЕ ДИСЦИПЛИНЫ**

### **8.1 Основная литература**

1.Производственно – техническая инфраструктура сервисного обслуживания автомобилей [Текст]: учеб. пособие для вузов / Н.И.Веревкин [и др.]; под ред. Н.А. Давыдова. - 2-е изд., стереотип. -М.: Академия, 2013. - 396с.- (Высшее профессиональное образование). -15 экз.

2. Проектирование предприятий технического сервиса [Текст]: учеб. пособие для вузов / И. Н. Кравченко [и др.]; под ред. И.Н. Кравченко. - СПб. [и др.]: Лань, 2015. - 349 с. -25экз. 3. Беднарский, В.В. Основы проектирования ремонтных предприятий и сети сервисного обслуживания машин [Текст]: курс лекций для студ. очной и заоч. формы обучения спец. 190603.65 – «Сервис транспортных и технологических машин и оборудования (водное хоз-во)» / В.В. Беднарский; Новочерк. гос. мелиор. акад. – Новочеркасск, 2013. – 83 с., 23 экз.

4. Беднарский, В.В. Основы проектирования ремонтных предприятий и сети сервисного обслуживания машин [Электронный ресурс]: курс лекций для студ. очной и заоч. формы обучения спец. 190603.65 – «Сервис транспортных и технологических машин и оборудования (водное хозво)» / В.В. Беднарский; Новочерк. гос. мелиор. акад. – Электрон. дан. - Новочеркасск, 2013. – ЖМД; РDF; 1,59 МБ. – Систем. требования: IBM PC. Windows 7. Adobe Acrobat ХРro. - Загл. с экрана.

5. Беднарский В.В. Производственно-техническая инфраструктура и основы проектирования предприятий сервиса [Текст]: учеб. пособие для студ. оч. и заоч. форм обучения направл. «Эксплуатация транспортно-технолог. машин и комплексов» / В.В. Беднарский; Новочерк. инж. мелиор. ин-т ДГАУ. –Новочеркасск, 2014. -81с.-60 экз.

6. Беднарский В.В. Производственно-техническая инфраструктура и основы проектирования предприятий сервиса [Электронный ресурс]: учеб. пособие для студ. оч. и заоч. форм обучения направл. «Эксплуатация транспортно-технолог. машин и комплексов» / В.В. Беднарский; Новочерк. инж.-мелиор. ин-т ДГАУ. – Электрон. дан. - Новочеркасск, 2014. – ЖМД; РDF; 1,7 МБ. – Систем. требования: IBM PC. Windows 7. Adobe Acrobat ХРro.. - Загл. с экрана.

 7. Беднарский, В.В. Производственно-техническая инфраструктура и основы проектирования предприятий сервиса [Электронный ресурс]: учеб. пособие для студ. оч. и заоч. форм обучения направл. «Эксплуатация транспортно-технолог. машин и комплексов» / В.В. Беднарский, Д.В.Лайко; Новочерк. инж.-мелиор. ин-т ДГАУ. – Электрон. дан. - Новочеркасск, 2019. – ЖМД; РDF; 5,8 МБ. – Систем. требования: IBM PC. Windows 7. Adobe Acrobat ХРro.. - Загл. с экрана.

8.Жевора,Ю.И. Оптимизация инновационной производственной инфраструктуры технического сервиса машин [Электронный ресурс] : учеб. пособие / Ю. И. Жевора, Н. П. Доронина. - Электрон.дан.-Ставрополь:Агрус,2015.-216с.- Режим доступа: http://biblioclub.ru (27.08.2020г.)

### **8.2 Дополнительная литература**

1. Курсовое и дипломное проектирование по технологии сельскохозяйственного машиностроения [Текст]: учеб. пособие для вузов по спец. 110304 – «Технология обслуживания и ремонта машин в АПК»/ под ред. В.Н. Хромова, А.М. Колокатова. – М.: КолосС, 2010. – 271 с. Гриф Мин. с.х. РФ, 23 экз

2. Производственно-техническая инфраструктура и основы проектирования предприятий сервиса [Текст ]: метод. указ. к вып. курс. работы для студ. оч. и заоч. форм обуч. направл. Эксплуатация транспортно-технолог. машин и комплексов "/ Новочерк. гос.мелиор. акад., каф. сервиса транспортных и технолог. машин; сост. В.В. Беднарский. - Новочерскасск, 2014. -52с.- 45 экз.

3. Производственно-техническая инфраструктура и основы проектирования предприятий сервиса [Электронный ресурс ]: метод. указ. к вып. курс. работы для студ. оч. и заоч. форм обуч. направл. "Эксплуатация транспортно-технолог. машин и комплексов "/ Новочерк. гос.мелиор. акад., каф. сервиса транспортных и технолог. машин; сост. В.В. Беднарский- Электрон. дан. - Новочерскасск, 2014. - ЖМД; РDF; 1,22 МБ. – Систем. требования: IBM PC. Windows 7. Adobe Acrobat ХРro.. - Загл. с экран

4. Беднарский, В.В. Производственно-техническая инфраструктура и основы проектирования предприятий сервиса [Текст]: лаб. практикум для студ. оч. и заоч. форм обуч. направл. «Эксплуатация транспортно-технолог. машин и комплексов» / В.В. Беднарский; Новочерк. инж. мелиор. ин-т ДГАУ. - Новочерскасск, 2014. – 29с.-35 экз.

5. Беднарский, В.В. Производственно-техническая инфраструктура и основы проектирования предприятий сервиса [Электронный ресурс]: лаб. практикум для студ. оч. и заоч. форм обуч. направл. «Эксплуатация транспортно-технолог. машин и комплексов» / В.В. Беднарский; Новочерк. инж. -мелиор. ин-т ДГАУ. – Электрон. дан. - Новочерскасск, 2014. – ЖМД; РDF; 0,68 МБ. – Систем. требования: IBM PC. Windows 7. Adobe Acrobat ХРro - Загл. с экрана.

6. Беднарский, В.В. Производственно-техническая инфраструктура и основы проектирования предприятий сервиса [Текст]: практикум для студ. оч. и заоч. форм обуч. направл. подгот. «Эксплуатация транспортно-технолог. машин и комплексов» / В.В. Беднарский; Новочерк. инж. мелиор. ин-т ДГАУ. - Новочерскасск, 2015. – 55с.-15 экз.

7. Беднарский, В.В. Производственно-техническая инфраструктура и основы проектирования предприятий сервиса [Электронный ресурс]: практикум для студ. оч. и заоч. форм обуч. направл. подгот. «Эксплуатация транспортно-технолог. машин и комплексов» / В.В. Беднарский; Новочерк. инж. -мелиор. ин-т ДГАУ. - Электрон дан. - Новочерскасск, 2015. - ЖМД; РDF; 1,29 МБ. – Систем. требования: IBM PC. Windows 7. Adobe Acrobat ХРro - Загл. с экрана.

8.Глазков,Ю.Е. Технологический расчет и планировка предприятий технического сервиса [Электронный ресурс]: учеб. пособие для подготовки бакалавров и магистров всех форм обучения по направлению подготовки 110800, 35.03.06, 35.04.06/ Ю.Е. Глазков, А.В. Прохоров, А.В. Милованов и др.-Электрон. дан.- Тамбов: Изд-во ФГБОУ ВПО «ТГТУ», 2014.-Режим доступа: http: [www.biblioclub.ru](http://www.biblioclub.ru/) (27.08.2020).

#### **8.3 Перечень ресурсов информационно-телекоммуникационной сети «Интернет», необходимых для освоения дисциплины**

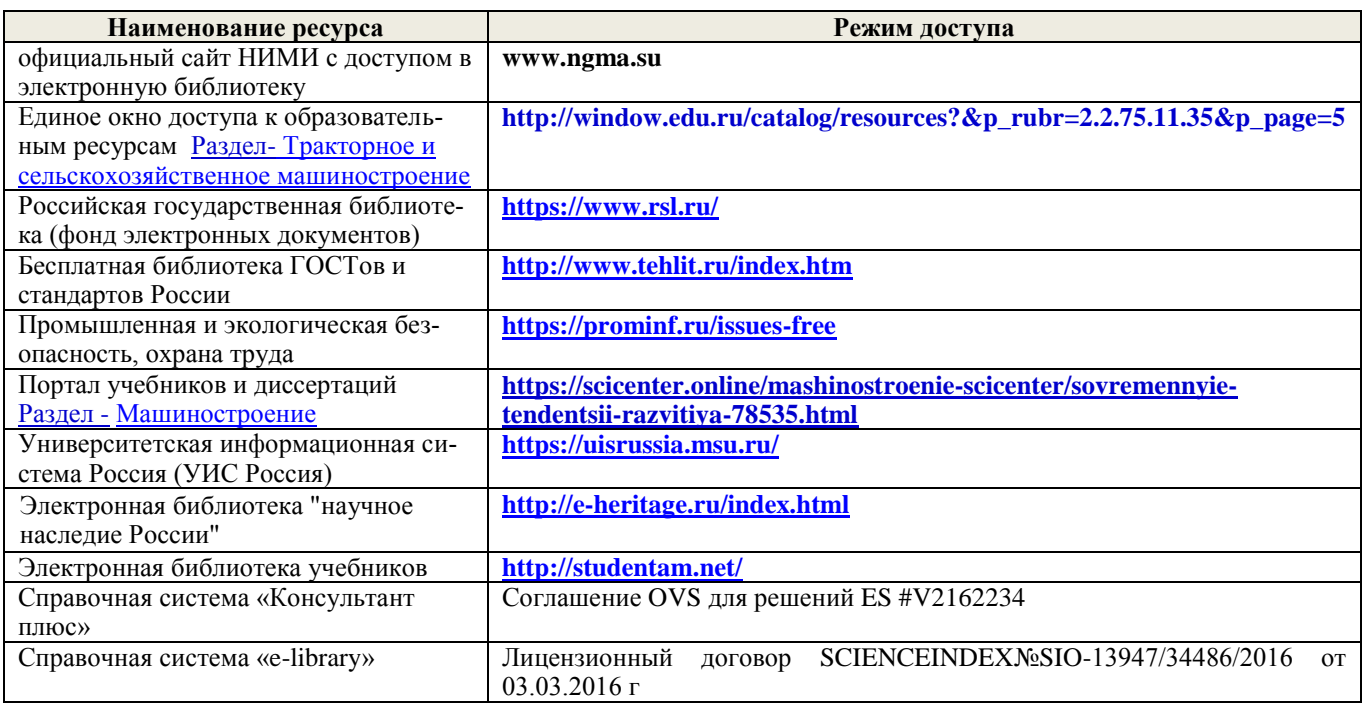

*Ресурс со ссылками на профессиональные базы данных - <https://knastu.ru/page/539>* **Перечень договоров ЭБС образовательной организации на 2020-2021 уч. год**

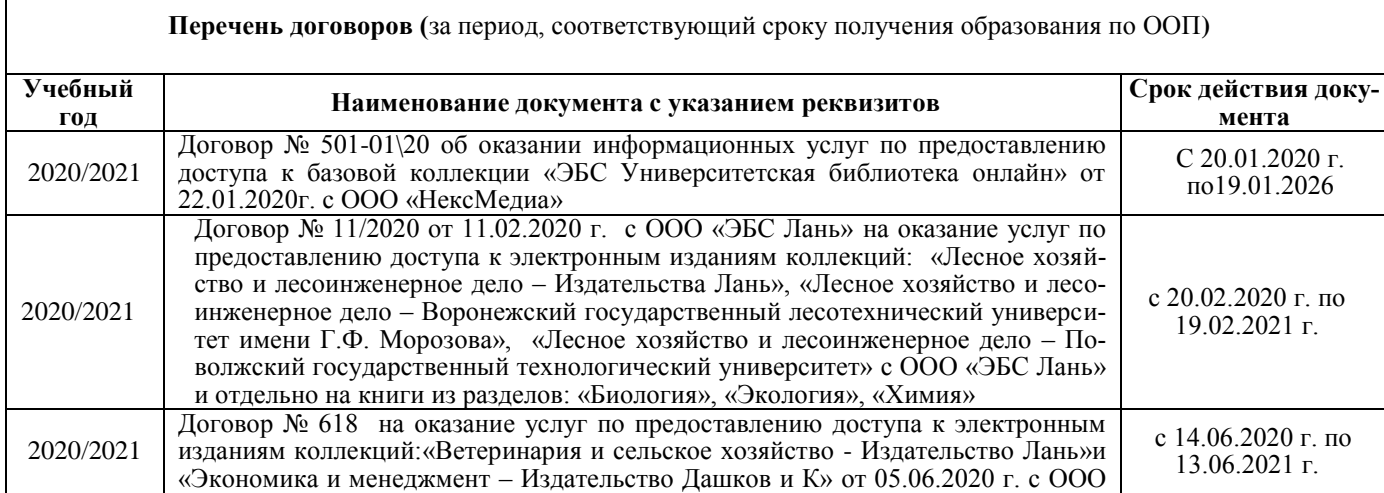

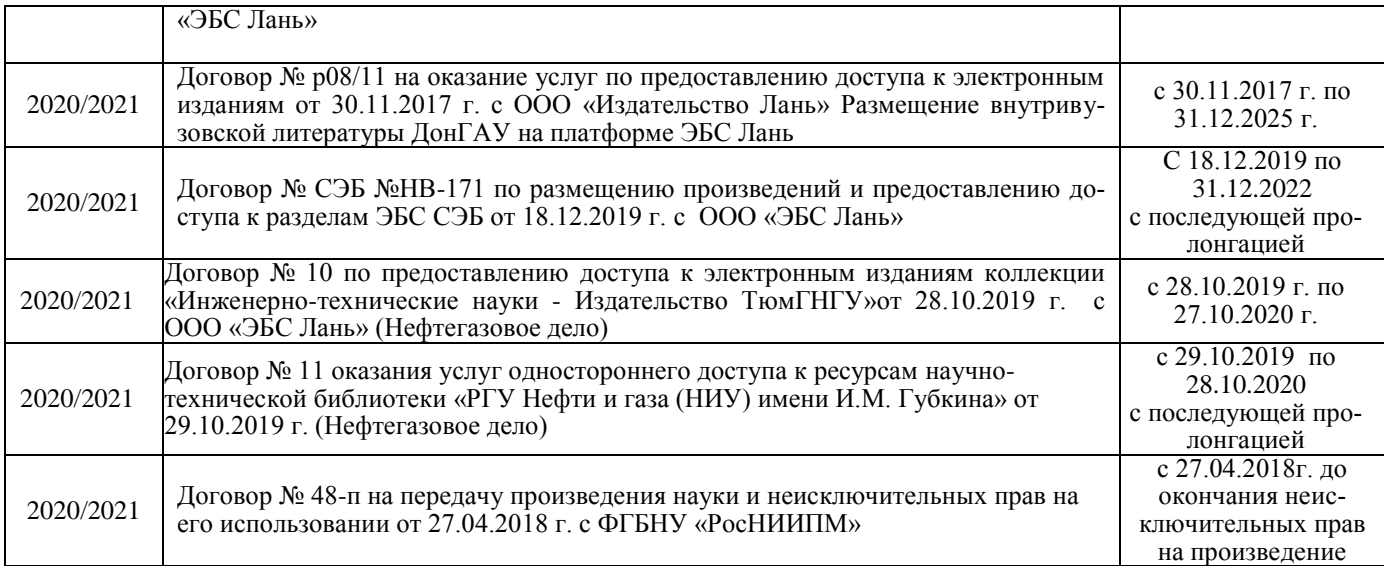

### **8.4 Методические указания для обучающихся по освоению дисциплины**

1. Положение о текущей аттестации обучающихся в НИМИ ДГАУ [Электронный ресурс] (введено в действие приказом директора №119 от 14 июля 2015 г.) /Новочерк. инж.-мелиор. ин-т Донской ГАУ. – Электрон. дан. – Новочеркасск, 2015. – режим доступа: http: // www/ngma/su/.

2.Типовые формы титульных листов текстовой документации, выполняемой студентами в учебном процессе [Электронный ресурс] /Новочерк. инж.-мелиор. ин-т Донской ГАУ. – Электрон. дан. – Новочеркасск, 2015. – режим доступа: http: // www/ngma/su/.

3. Положение о курсовом проекте (работе) обучающихся, осваивающих образовательные программы бакалавриата, специалитета, магистратуры [Электронный ресурс] (введ. в действие приказом директора №120 от 14 июля 2015г.) /Новочерк. инж.-мелиор. ин-т Донской ГАУ. – Электрон. дан. – Новочеркасск, 2015. – режим доступа: http: // www/ngma/su/.

4. Положение о промежуточной аттестации обучающихся по программам высшего образования [Электронный ресурс] (введено в действие приказом директора НИМИ Донской ГАУ №3- ОД от 18 января 2018 г.) / Новочерк. инж.-мелиор. ин-т Донской ГАУ.-Электрон. дан. - Новочеркасск, 2018. - Режим доступа: [http://www.ngma.su](http://www.ngma.su/)

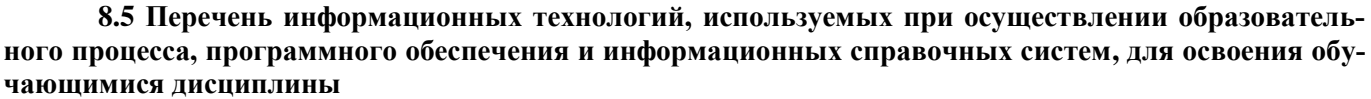

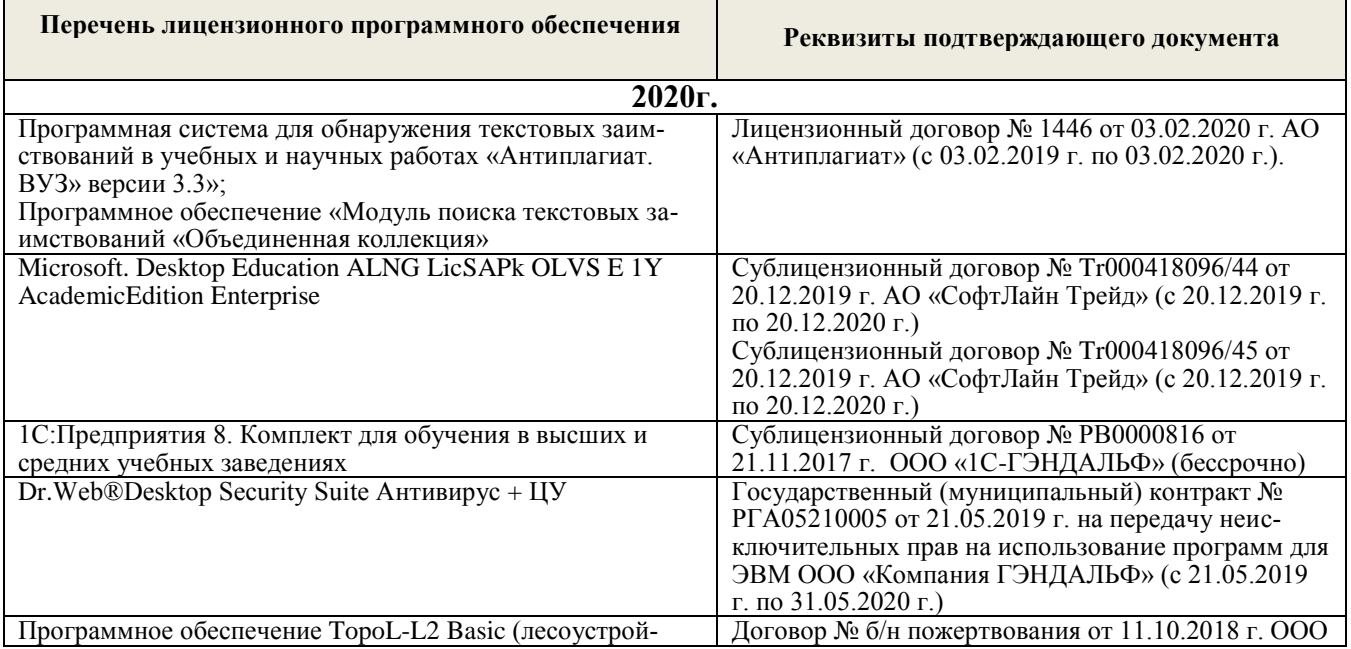

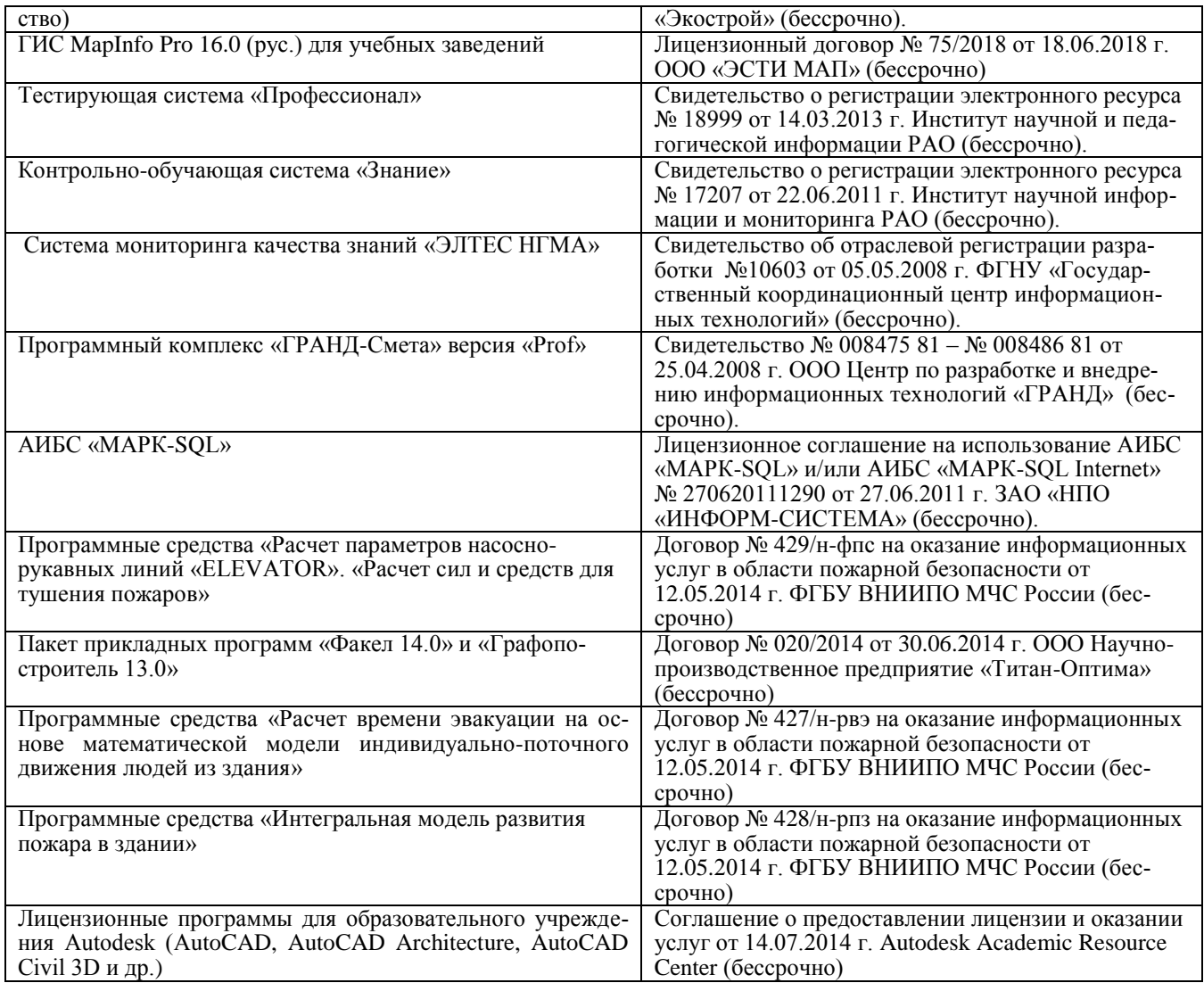

# **9. ОПИСАНИЕ МАТЕРИАЛЬНО-ТЕХНИЧЕСКОЙ БАЗЫ, НЕОБХОДИМОЙ ДЛЯ ОСУЩЕСТВЛЕНИЯ ОБРАЗОВАТЕЛЬНОГО ПРОЦЕССА ПО ДИСЦИПЛИНЕ**

Преподавание дисциплины осуществляется в специальных помещениях – учебных аудиториях для проведения занятий лекционного типа, семинарского типа (практические и лабораторные занятия), групповых и индивидуальных консультаций, текущего контроля и промежуточной аттестации, а также помещениях для самостоятельной работы. Специальные помещения укомплектованы специализированной мебелью и техническими средствами обучения, служащими для представления учебной информации большой аудитории.

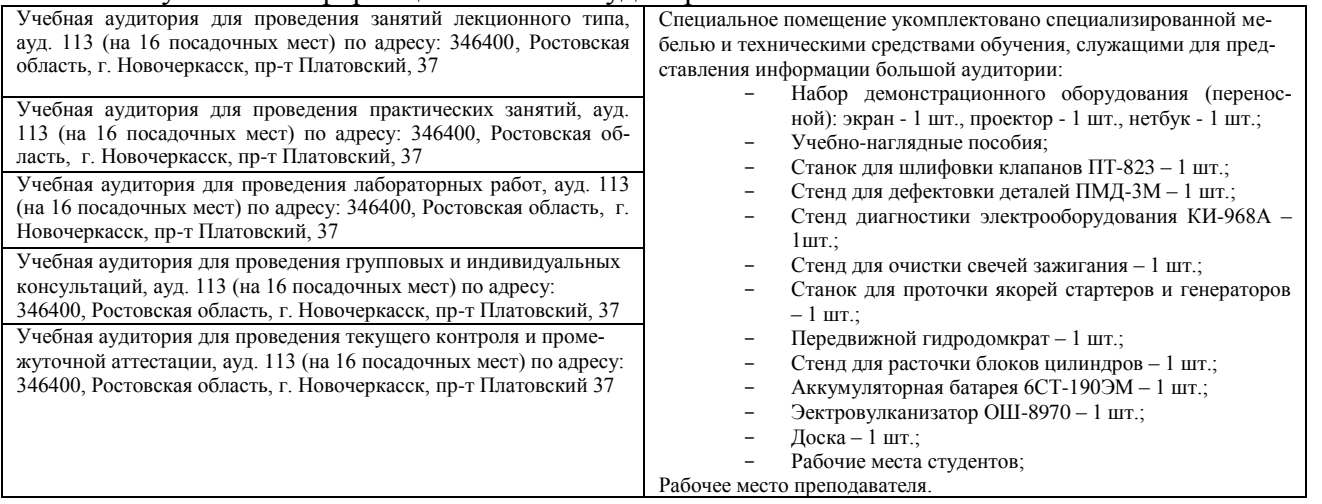

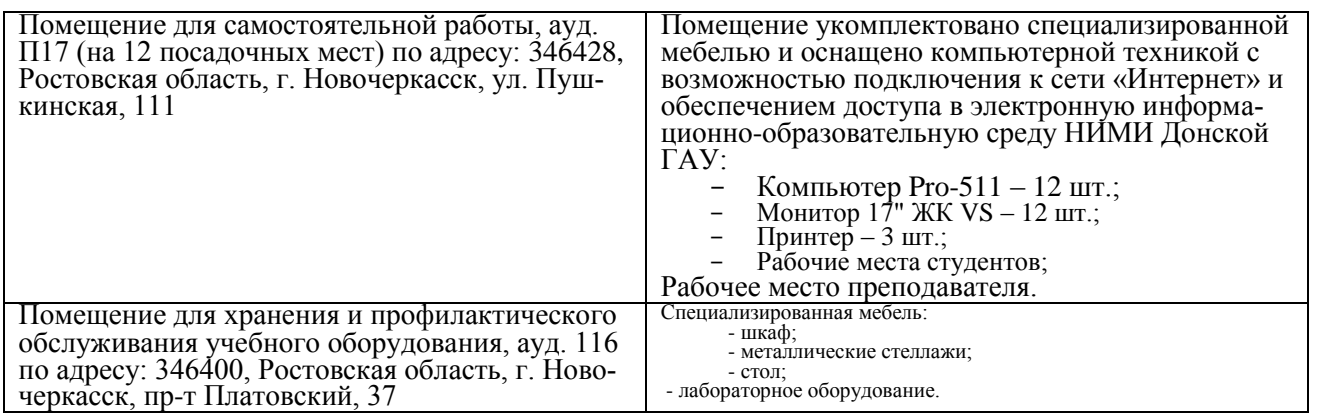

Обучающиеся из числа лиц с ограниченными возможностями здоровья обеспечены печатными и (или) электронными образовательными ресурсами в формах, адаптированных к ограничениям их здоровья.

Дополнения и изменения рассмотрены на заседании кафедры «27» августа 2020г.

Заведующий кафедрой

i.

 $\widetilde{a}$ 

(подпись)

внесенные изменения утверждаю: «27» августа 2020г.

Долматов Н.П.<br>(Ф.И.О.)

Декан факультета

# 11. ДОПОЛНЕНИЯ И ИЗМЕНЕНИЯ В РАБОЧЕЙ ПРОГРАММЕ

В рабочую программу на 2021 - 2022 учебный год вносятся следующие дополнения и изменения обновлено и актуализировано содержание следующих разделов и подразделов рабочей программы:

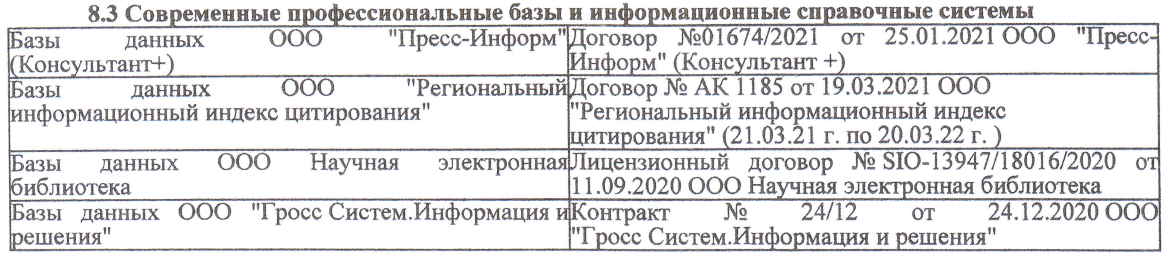

#### Перечень договоров ЭБС образовательной организации на 2021-22 уч. год

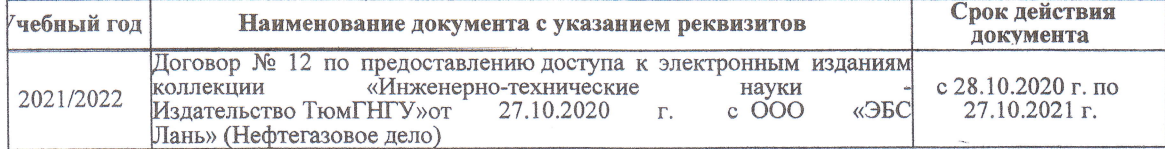

образовательного процесса 8.5 Пepечень информационных тeхнологий и пpoгpaммного обеспечения, используемых пpи ществлении образовательного

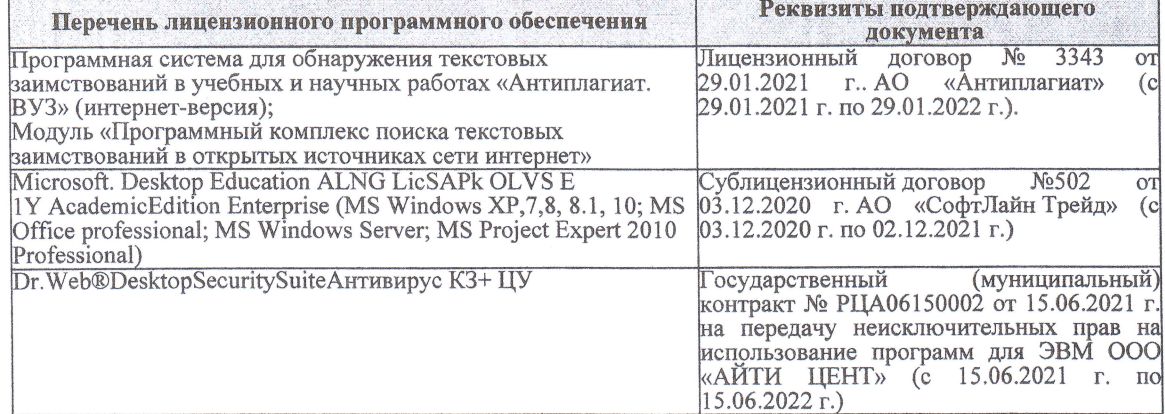

Дополнения и изменения рассмотрены на заседании кафедры «27» августа 2021 г.

Bнесенные дополнения и изменения утверждаю: «27» августа 2021 г.

Декан факультета

Prece

Ревяко С.И.<br>(Ф.И.О.)

# 11. ДОПОЛНЕНИЯ И ИЗМЕНЕНИЯ В РАБОЧЕЙ ПРОГРАММЕ

В рабочую программу на 2022 - 2023 учебный год вносятся следующие дополнения и из-<br>менения - обновлено и актуализировано содержание следующих разделов и подразделов рабочей программы:

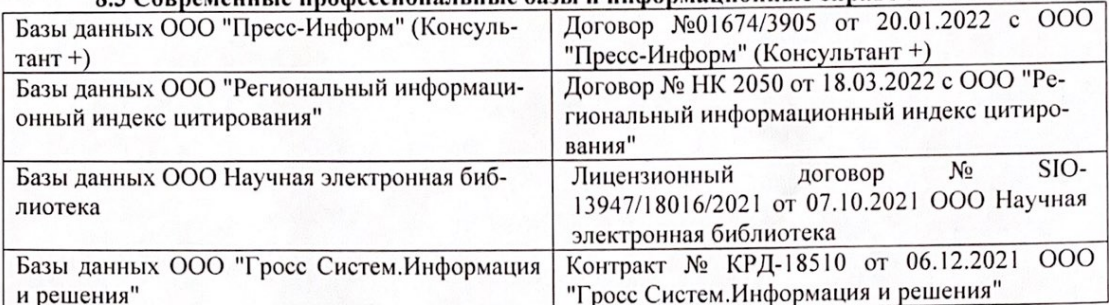

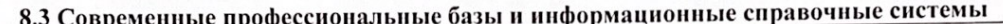

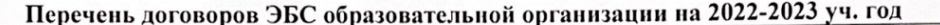

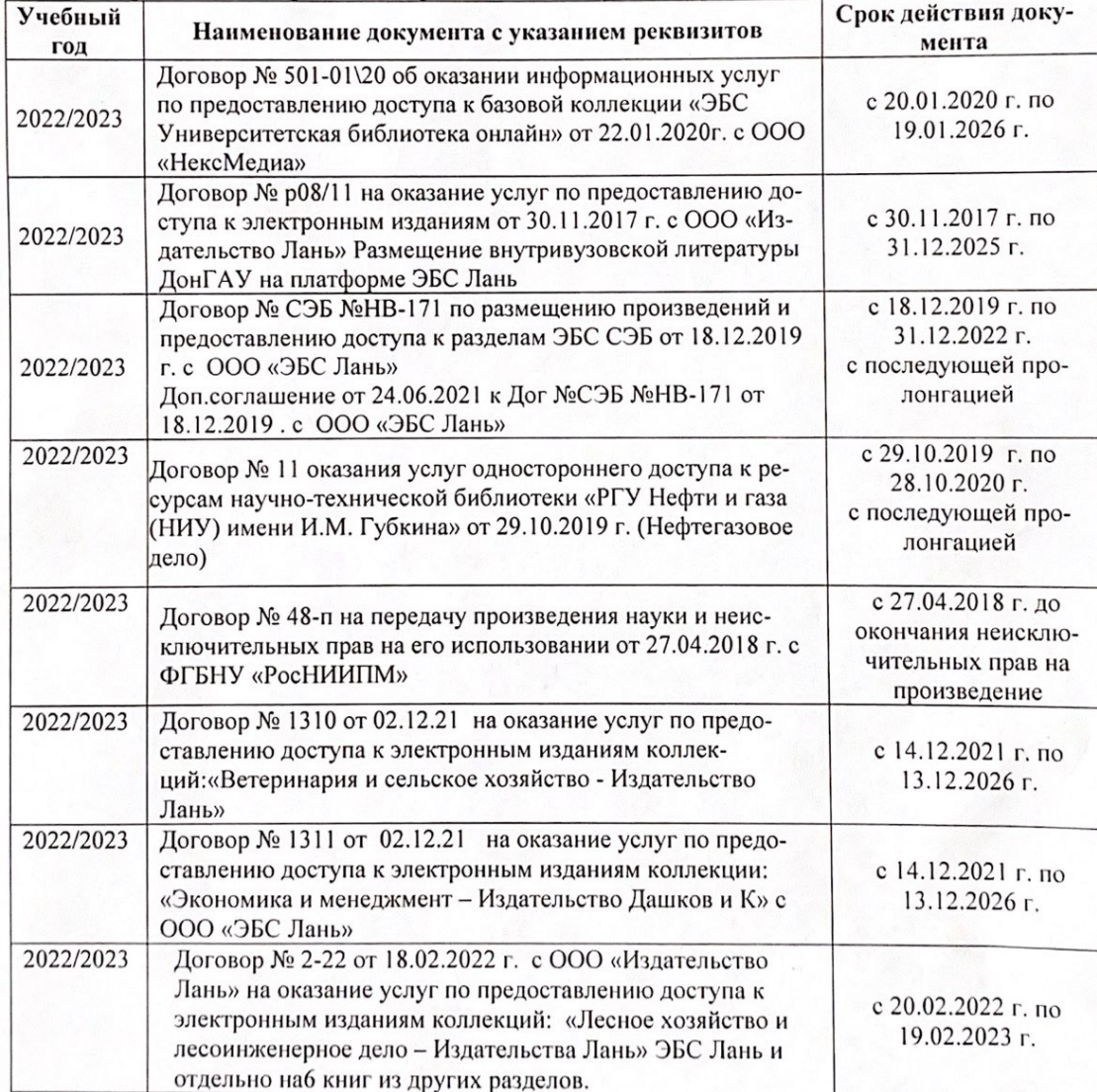

8.5 Перечень информационных технологий и программного обеспечения, используемых при осуществлении образовательного процесса

| Перечень лицензионного программного<br>обеспечения                                                       | Реквизиты подтверждающего документа                                                             |
|----------------------------------------------------------------------------------------------------|-------------------------------------------------------------------------------------------------|
| Программная система для обнаружения тек-<br>стовых заимствований в учебных и научных                     | Лицензионный договор № 4501 от 13.12.2021 г.<br>АО «Антиплагиат» (с 13.12.2021 г. по 13.12.2022 |
| работах «Антиплагиат. ВУЗ» (интернет-<br>версия);                                                        | $\Gamma$ .).                                                                                    |
| Модуль «Программный комплекс поиска<br>текстовых заимствований в открытых источ-<br>никах сети интернет» |                                                                                                 |
| Microsoft. Desktop Education ALNG LicSAPk                                                                | Сублицензионный договор №0312 от 29.12.2021 г.                                                  |
| OLVS E 1Y AcademicEdition Enterprise (MS                                                                 | АО «СофтЛайн Трейд»                                                                             |
| Windows XP, 7, 8, 8.1, 10; MS Office profes-                                                             |                                                                                                 |
| sional; MS Windows Server; MS Project Expert                                                             |                                                                                                 |
| 2010 Professional)                                                                                       |                                                                                                 |

Дополнения и изменения рассмотрены на заседании кафедры «29» августа 2022 г.

Внесенные дополнения и изменения утверждаю: «29» августа 2022 г.

relig Perseno C.U.

Декан факультета